# DLA Distribution Vendor Shipment Module (VSM)

# **Vendor User's Guide**

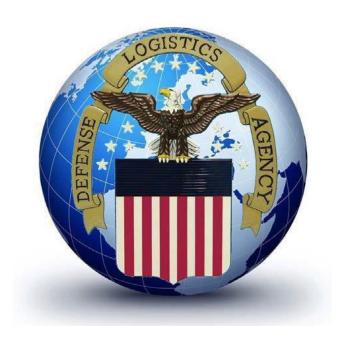

# **Table of Contents**

| Introduction                                                                             | 1  |
|------------------------------------------------------------------------------------------|----|
| Things That Can Delay a Vendor Shipment                                                  | 2  |
| Login Procedures                                                                         | 4  |
| VSM Screen Layout                                                                        | 7  |
| Search Options                                                                           | 14 |
| Item Labels IAW MIL-STD-129R                                                             | 15 |
| MPO Processing                                                                           | 17 |
| FOB Destination Processing (Processing a Single Destination Shipment)                    | 23 |
| FOB Destination Processing (Processing Multiple Freight Pieces for a Single Requisition) | 27 |
| FOB Origin Processing (Small Parcel)                                                     | 28 |
| FOB Origin Processing (Freight)                                                          | 33 |
| FOB Origin (Multi-Piece Freight Processing)                                              | 37 |
| FOB Origin (All Packed in One)                                                           | 39 |
| DCMA Inspection                                                                          | 40 |
| Shipping Documents/Date to Expect Carrier After VSM Processing                           | 41 |
| Location of the Shipping Control Number (SCN) and the Master Bill Number (MBN)           | 43 |
| Location of the Transportation Control Number (TCN)                                      | 46 |
| MRO Tracker                                                                              | 47 |
| Exception Processing (Pending Shipments)                                                 | 49 |
| Vendor Account Maintenance and Administrative Procedures                                 | 50 |
| Glossary (Acronyms and Definitions)                                                      | 61 |
| Carrier Names and SCACs                                                                  | 68 |

#### Introduction

### **Vendor Shipment Module (VSM)**

VSM is the vehicle by which vendors process shipments and are able to notify our Transportation Agents (TA) that their shipments are ready for transport. No matter the size or weight, VSM will assess information you provide and process your shipment according to the contract terms. Once shipment is processed, VSM will allow you to access your contract information in order to print the applicable documentation for your type of shipment.

VSM is a web based, front-end application interfaced to the DSS mainframe. It is also capable of full Electronic Data Interface (EDI) integration at the vendor location. The EDI version is more complex and requires more programming on the vendor's part to integrate into their production systems. However, the payoff includes higher volume shipping capacity and eliminates human intervention in the process.

#### **VSM Help Desk**

The Help Desk for DLA Administered contracts can be reached by email at <u>delivery@dla.mil</u> or by phone Mon-Fri 0600-1700 Eastern Time at 800-456-5507.

The Help Desk for DCMA administered contracts can be reached by email at <u>dcma.stlouis-mo.central-rc.mbx.VSM-Shipments-Transportation@mail.mil</u> or by phone Mon-Fri 0600-1700 Central Time at 1-314-331-5573.

#### When processing Free on board (FOB) destination shipments in VSM

When processing FOB destination shipments in VSM, the vendor selects the desired Purchase Order to ship, enters shipment weight, dimensions and carrier and submits transaction. VSM determines "Ship To" and "Final Destination" addresses using the Global Address file and transportation logic in DSS. Once shipping addresses have been derived, the system generates a MIL-STD-129P compliant Military Shipping Label (MSL) in Adobe Acrobat Portable Data File (PDF) format, which is printed at the vendor location.

When vendor processes a shipment requiring Aerial Port Clearance, shipment is offered for clearance to the Financial Air Clearance Transportation System (FACTS).

When clearance is complete (this could be up to 3 days), VSM notifies vendor via their web page that the shipment has been cleared and shipping labels are available to print.

#### When processing Free on board (FOB) origin shipments in VSM

Similar processes are executed for FOB Origin Shipments. When the vendor processes a shipment in VSM, the freight is offered through system to procure transportation by the Government. This includes securing a carrier and arranging the pick-up schedule, creating the CBL (Commercial Bill of Lading) for freight shipments and alerting vendor the shipment is scheduled and all documents are ready to print. Small parcel shipments will include a small parcel carrier label and vendor will be required to request a pick up from that carrier. Vendor must ensure paperwork and freight are ready to ship when carrier arrives for pick-up.

## Things That Can Delay a Vendor Shipment

#### **Notice of Availability (NOA)**

VSM does not systematically create NOA's. They must be manually prepared. The Foreign Military Sales (FMS) NOA accomplishes the following things:

- 1) Alerts a freight forwarder that materiel is ready for shipment
- 2) Obtains shipping instructions from the customer country or their representative for materiel that may be hard to handle (e.g. Hazardous, Perishable, or Classified).

#### Process:

- NOA must be sent for oversized, overweight or Hazardous shipments.
- **However**, the shipment will not be released until a response from the proper NOA addressee is received.
- First NOA: If a NOA response is not received within 15 calendar days of the NOA date.
- **Second NOA:** The shipping activity will send a second NOA to the designated NOA recipient using the same TCN.
- Third (and final) NOA: If no response is received within 15 calendar days of the second NOA, a third NOA will be sent with the number 3 in the NOA "Notice Number" field to indicate that release continues to be delayed due to non-response to the original and second NOAs.
- Total delay that could occur is 45 days.
- If no response is received after 45 days, the respective Implementing Agencies (IAs) (e.g., Army, Navy, Air Force) are notified doe to the lack of response from Freight Forwarders for final resolution.

#### Freight Shipments - Automatic Transportation Request (ATR)

A carrier will arrive at your facility to pick this shipment by the below chart.

- **Tier 3** Shipments are picked up on the 3<sup>rd</sup> day after 219 submission
- Tier 2 Shipments are picked up on 2<sup>nd</sup> day (12/24 hours)
- Tier 1 Shipments are picked up on same day (4/8 hours)

This is all dependent on when the 219 is submitted and if there are still hours left in the business day.

# Things That Can Delay A Vendor Shipment, Continued

## **Exception Errors**

Exception errors come in many different ways, but the errors always happens after the transactions has been processed.

Exception errors include:

- Exception address requires review ( No address found)
- Invalid Air Code Pairing
- Financial and Air Clearance Transportation System (FACT) \* Can take up to three days.
- Automated Commercial Environment (ACE)/ Internal Transaction Number (ITN)(Customs Documentation)
- Freight Release

## **Login Procedures**

#### Signing on

Sign onto the following website: <a href="https://vsm.distribution.dla.mil/net/">https://vsm.distribution.dla.mil/net/</a>

Read the terms and conditions and agree to terms.

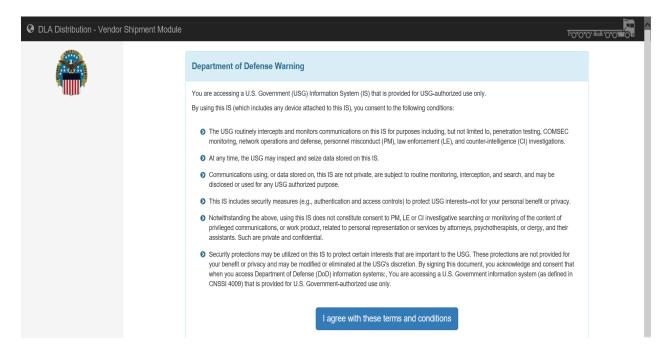

Enter your user ID and password and click **LOGIN**. Your User ID and Password should have been provided to you in two separate e-mails from <u>delivery@dla.mil</u> with a subject line: VSM Account.

#### **Password Change**

First time User logs into the VSM website <a href="https://vsm.distribution.dla.mil/net/">https://vsm.distribution.dla.mil/net/</a>. The system will force a password change each time a User ID is either locked out, or reset, and after each 90 day period.

## Login Procedures, Continued

#### Resetting the password

If you need to reset the password, click on "Reset Password."

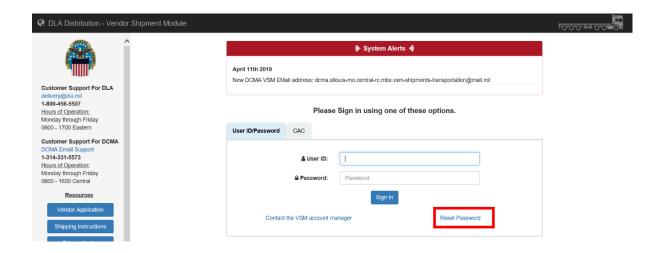

Follow the directions on the screen.

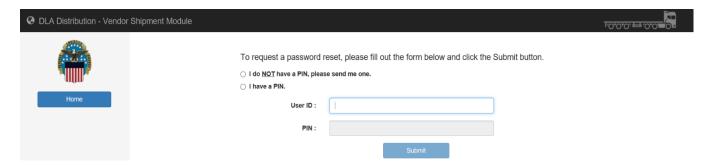

An email will be generated and sent to the user.

Click the Home button on the page to go back to the DoD Warning page (below).

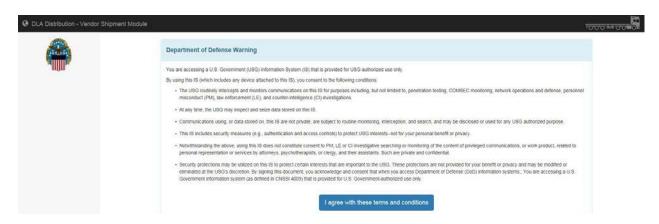

After the user has followed the instructions in the email, agree to the terms and condition to enter the logon screen.

## Login Procedures, Continued

## **New Password Requirements**

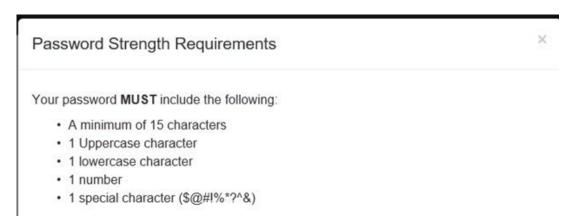

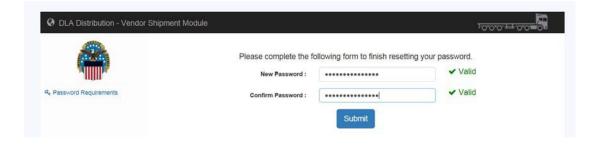

## **VSM Screen Layout**

#### **Origin Processing Screen**

After your successful login, you will be automatically directed to ORIGIN PROCESSING screen. Notice the DLA logo with your Company Name at the top of the screen. The parenthesis shows what site you are logged into. VSM production screens are divided into three main areas: The top navigation bar, the main processing production area in the center, and the search area along the left portion of the screen.

### **Primary navigation buttons**

The top navigation bar contains primary navigation buttons. They are from left to right:

- Manual Purchase Order (MPO)
- FOB Processing
- Print
- Seavan
- Inquiry
- Reports
- Exceptions
- Maintenance
- How to
- Notification Page
- **≜**-

These navigation buttons are explained further in this section and in detail in separate chapters in this guide.

#### **MPO** button

The MPO button permits a Manual Purchase Order entry.

You can either Process by Purchase Order or Process by Requisition Number.

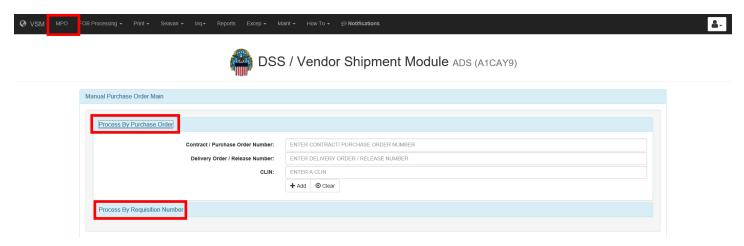

#### **FOB Processing**

FOB Dest button allows you to process FOB Destination contracts from any location listed with same Cage Code in the system.

FOB Origin button allows you to process FOB Origin contracts from any location listed with same Cage Code in the system.

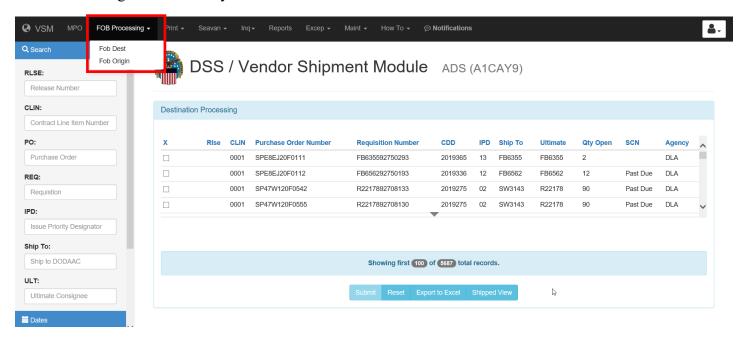

#### **Print**

Print screen will present a list of shipments that are completely processed and ready to ship. The PRINT button has three functions: First, you will be able to select a shipment and print all required shipping documentation from here. Second, you are able to reprint your documentation, utilizing the REPRINT option. Third is to print DD250 from shipment already processed.

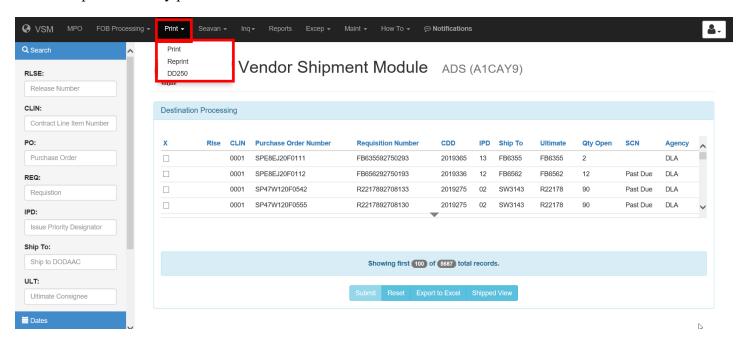

#### **SEAVAN**

The SEAVAN button is used to process seavan shipments if you source load seavans.

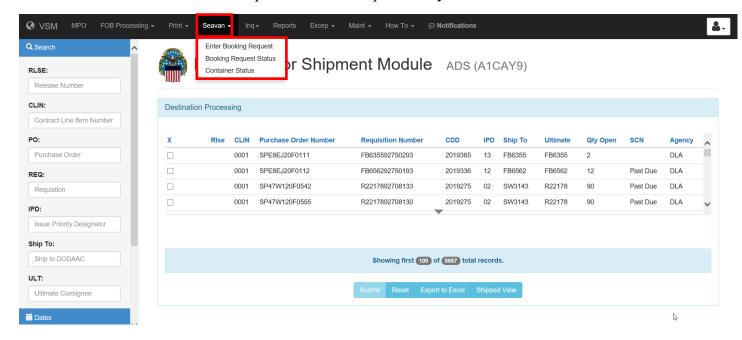

#### **Inquiry**

The Inquiry Screen tab permits user the option to either view inquire history or run MRO Tracker.

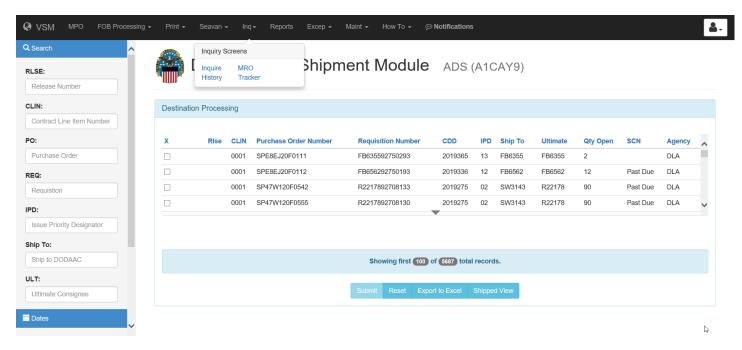

#### Reports

The Reports tab you can select several reports to view based off selected search option.

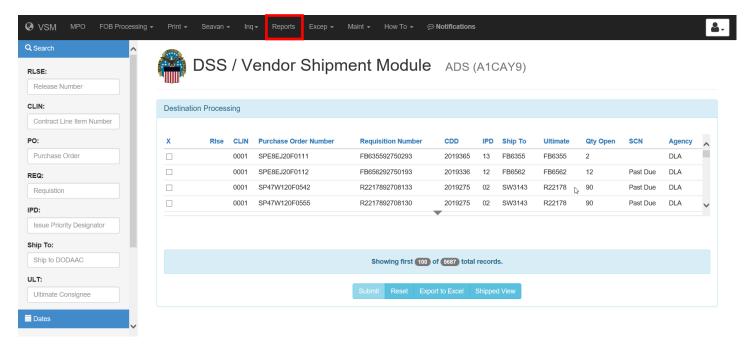

#### **Exception button**

Exception button has several drop down options:

- **Pending Shipment** Shipments on air challenge will appear in pending status until the Air Clearance Authority (ACA) releases shipment.
- Fedex Pickup Request Enter shipment control number and retrieve shipment information

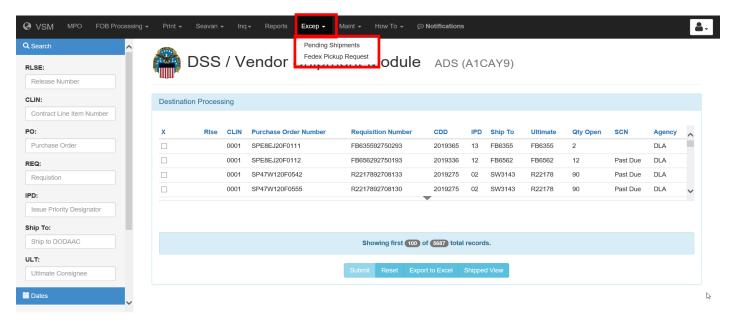

#### Maintenance

**Note:** Maintenance menu options will vary depending on user's authorization level. The main POC for your VSM account is the only one allowed to make changes to your profile.

**Update Vendor Profile** – Used to update the company profile.

**Change Password** – Used to change your password that you logged onto system with. Remember to refer to the Password creation rules when changing passwords.

**Add/Modify Hazardous Record** –Used to enter document requirements for specific modes of transportation. Items may be researched using NIIN Part Number and manufacture's Cage code.

**Retire PO Records** – Search screen that enables old PO deletions. Enter PO and submit to clear shipments that were shipped not utilizing VSM.

**NOTE:** Validate your deletions before retiring the PO record. Once a PO record is retired, it cannot be manually entered again.

User Admin – User Admin can be used to add user to the account.

**Add Shipping Point** – Used to add an alternate shipping point.

**Note:** Canceling a shipment removes all information. You must contact the VSM Support Staff at 1-800-456-5507, or E-Mail: <u>delivery@dla.mil</u> to have a shipment canceled.

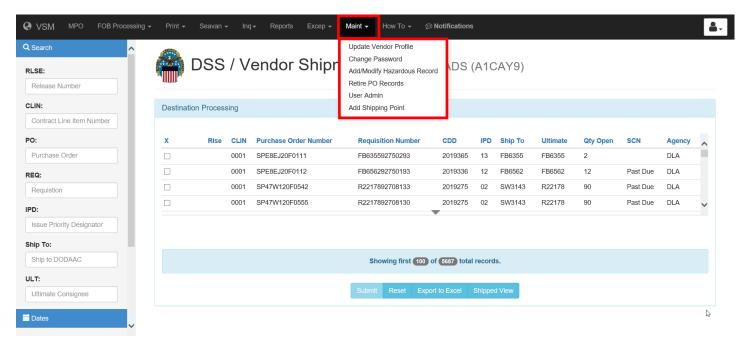

#### How to

Allows you to access Enhancements and User Guide.

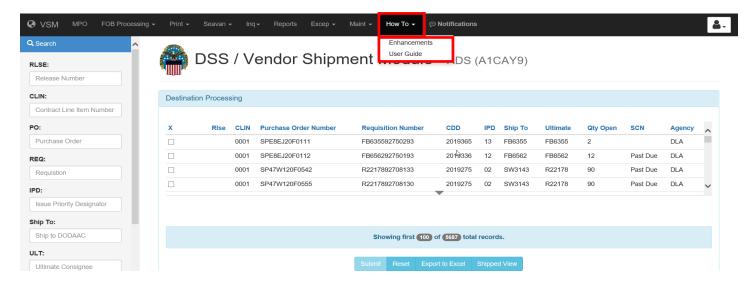

#### **Notifications**

Used for additional alerts.

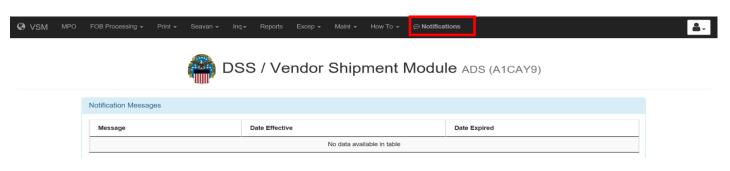

**&** -

Allows you to change color setting and logoff.

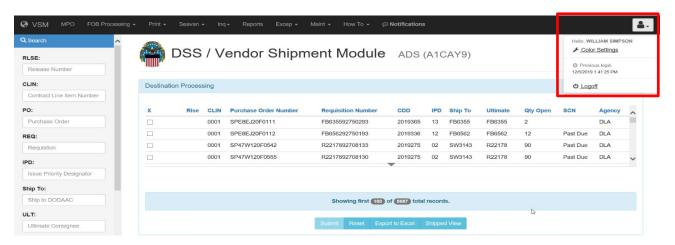

## **Search Options**

#### **Searches**

Same or similar search options are available on all screens in VSM. The same principles can be applied to searches throughout VSM.

Searches may be accomplished using complete entries such as complete requisition number or portions of the number such as the first six characters.

Using the search option may be a more effective way of selecting Purchase Orders for shipment.

For example a search for **SHIP TO: W25G1U**, system returns all orders meeting criteria. Similar searches can be accomplished by using Release Numbers, CLIN, Purchase Orders, Requisition Number. .etc.

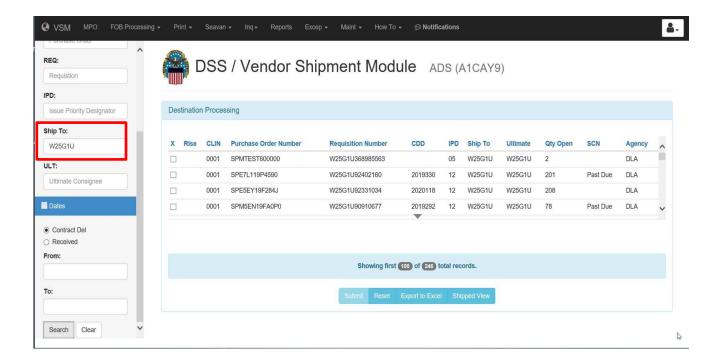

#### Item Labels IAW MIL-STD-129R

#### Labels

Access FOB Destination or Origin:

- Select Contract you require labels for
- Select Item Labels
- Click Submit.

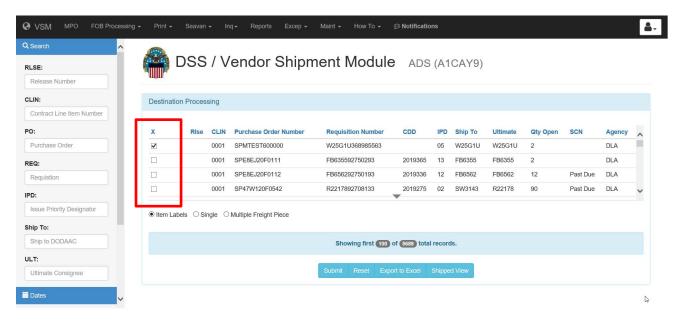

Note: Vendor is responsible to fill in blanks:

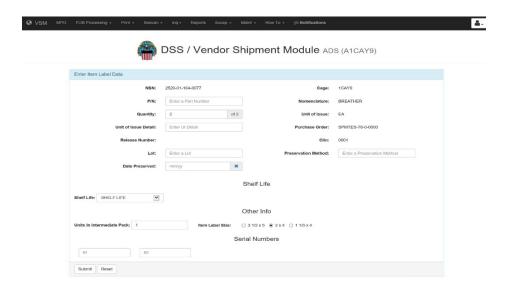

## Item Labels IAW MIL-STD-129R, Continued

#### **Examples of container labels**

Examples of Container Labels are show below.

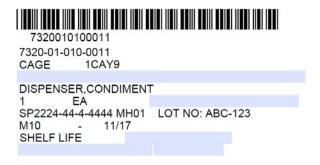

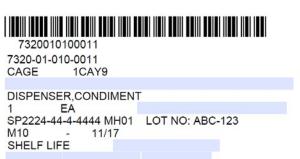

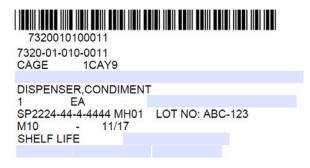

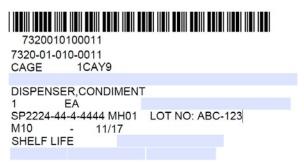

#### **Examples of Unit and Intermediate Pack Labels**

Examples of Unit and Intermediate Pack Labels are show below.

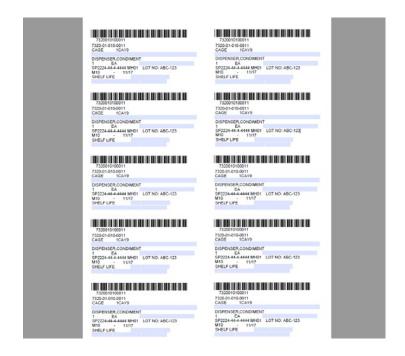

## **MPO Processing**

#### Introduction

MPO processing can be done whether by

- Process by Purchase Order (Method 1)
- Process by Requisition Number (Method 2)

#### **Method 1: Process by Purchase Order**

Click on "Process By Purchase Order."

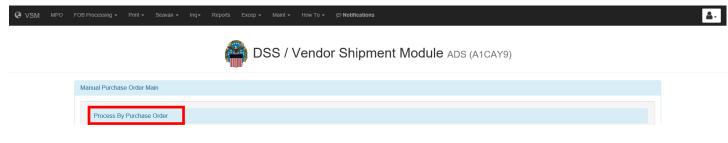

#### Input

- Contract/Purchase Order Number
- Delivery Order/Release Number
- CLIN

Click on "Add."

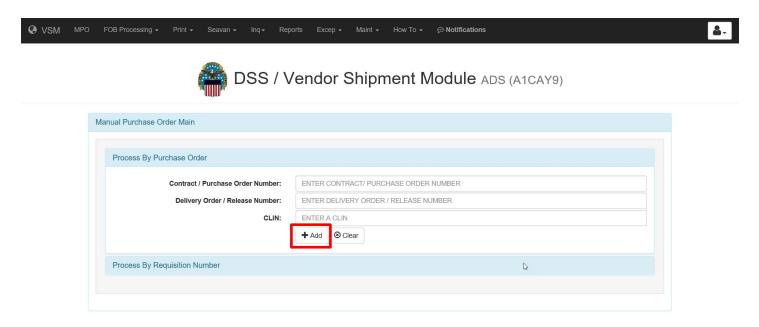

## **Process By Purchase Order (By Requisition Number and NIIN)**

Input appropriate information and click Submit.

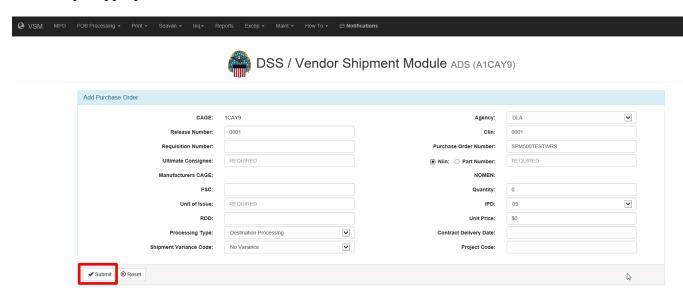

| Field                 | Description                                                                                                    |  |  |  |  |  |
|-----------------------|----------------------------------------------------------------------------------------------------|--|--|--|--|--|
| Cage                  | Automatically populates with the cage code.                                                                                                    |  |  |  |  |  |
| Release Number        | It is commonly referred to as the Delivery Order Number on contract (in block 2).                                                                 |  |  |  |  |  |
|                       | It is the sequential order number on a Long Term Contract (LTC).                                                                                  |  |  |  |  |  |
| CLIN (Contract Line   | Line item number listed on contract.                                                                                                    |  |  |  |  |  |
| Item Number)          |                                                                                                    |  |  |  |  |  |
| Requisition Number    | The customer's document number. This will not be present for Depot stock                                                                          |  |  |  |  |  |
|                       | purchases. If there is no requisition number on contract, leave blank and system                                                                  |  |  |  |  |  |
|                       | will create one from the ultimate consignee.                                                                                                    |  |  |  |  |  |
|                       |                                                                                                    |  |  |  |  |  |
|                       | Note: It is critical requisition number provided on contract (not one located on                                                                  |  |  |  |  |  |
|                       | first page) be entered in VSM, it is normally identified as the                                                                                   |  |  |  |  |  |
|                       | Transportation Control Number (TCN).                                                                                                    |  |  |  |  |  |
| Purchase Order Number | The contract number (i.e. SPM000000000).                                                                                                    |  |  |  |  |  |
| Ultimate Consignee    | The ultimate destination Department of Defense Activity Address Code                                                                              |  |  |  |  |  |
| (Final Destination)   | (DODAAC).                                                                                                    |  |  |  |  |  |
|                       | Please make sure DODAAC is input correctly. Inputting an incorrect DODAAC will send cargo to an incorrect location.                               |  |  |  |  |  |
|                       | If signal code is A-I, ultimate consignee is first six characters of requisition number.                                                          |  |  |  |  |  |
|                       | If signal code is J-Z, ultimate consignee will be the supplementary address.                                                                      |  |  |  |  |  |
| Part Number           | Not necessary for MPO                                                                                                    |  |  |  |  |  |
| Manufactures CAGE     | Not necessary for MPO                                                                                                    |  |  |  |  |  |
|                       | Note: When the part number is used to process an F-35 shipment, input the Manufactures CAGE. Pratt & Whitney or Lockheed Martin CAGE can be used. |  |  |  |  |  |
| Nomen (Nomenclature)  | Name of the item you are shippingi.e Tires, bolts, lumber etc                                                                                     |  |  |  |  |  |

## Process By Purchase Order (By Requisition Number and NIIN), continued

| Field                  | Description                                                                          |
|------------------------|--------------------------------------------------------------------------------------|
| FSC                    | Four digit Federal Stock Class (FSC) code-numbering system that identifies group     |
|                        | and class.                                                                           |
|                        |                                                                                      |
|                        | First four of your NSN, not necessary for MPO                                        |
| NIIN                   | The last 9 digits of NSN (i.e. if the complete NSN is 6135-00-105-9924 then the      |
|                        | National item identifier number NIIN would be 001059924).                            |
| Quantity               | Total number of items ordered on contract.                                           |
| Unit of Issue          | For example EA for Each, BT for Bottle, PG for package etc.                          |
| IPD (Issue Priority    | A two digit Priority Code ranging from 01 through 15. If none, select 12 or higher.  |
| Designator)            |                                                                                      |
| RDD                    | Required Delivery Date – Date requesting activity needs the material.                |
| Unit Price             | Enter contracted price per unit.                                                     |
| Processing Type        | Indicates FOB Terms of the contract either FOB Origin or FOB Destination.            |
|                        |                                                                                      |
|                        | Note: Make sure this is selected based off FOB terms.                                |
| Contract Delivery Date | Delivery date specified in contract.                                                 |
| (CDD)                  |                                                                                      |
|                        | Use calculator button to select date.                                                |
| Shipment Variance Code | If contract includes provisions for quantity variation (+/- 10% for example), select |
|                        | No Variance, Over ship allowed, Under ship allowed or Both over/under.               |
| Project Code           | A three digit field used by requisition or to specify a project or operation (i.e.,  |
|                        | 9GF).                                                                                |
| Quantity Variance      | If contract includes a quantity variance provision, enter here.                      |
| Percentage             |                                                                                      |
|                        | For example, if allowed variation was 10 percent, input 10.                          |

#### **Process By Purchase Order (By Part Number)**

Click on "Process By Requisition Number and input appropriate information to include the Manufacturer's CAGE.

Note: Vendors CAGE Code can be used.

Click on Submit.

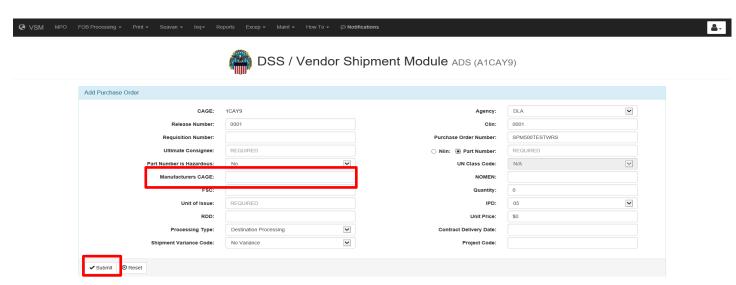

#### Process By Purchase Order (By Part Number), continued

Click on "Process Shipment."

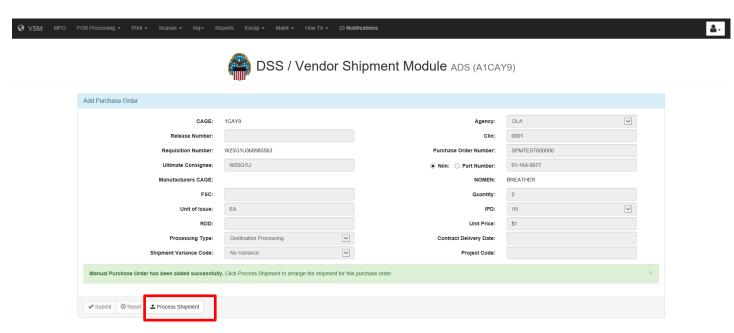

Select shipment to be processed.

#### Click Submit.

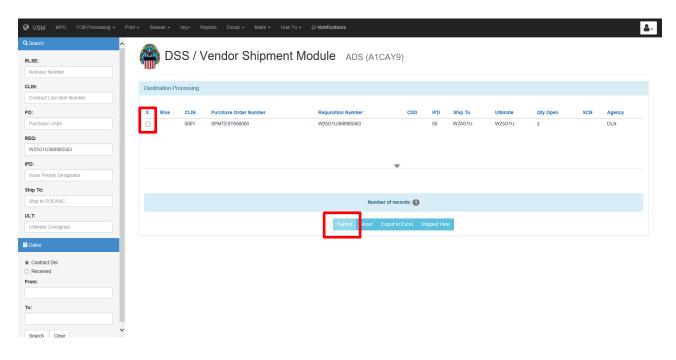

## **Process By Requisition Number**

Click on "Process By Requisition Number."

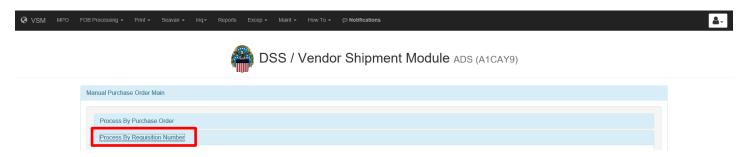

Input the Requisition Number.

Click "Add."

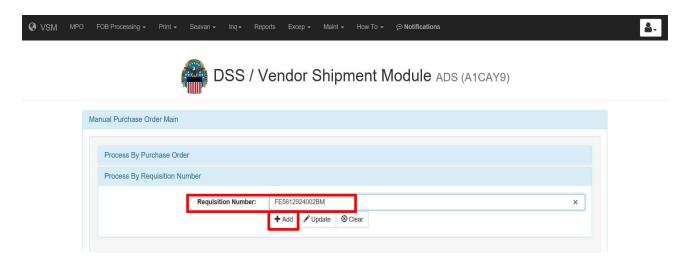

## **Process By Requisition Number**

Input appropriate information and click Submit.

See pages 18-19 for more information on each field.

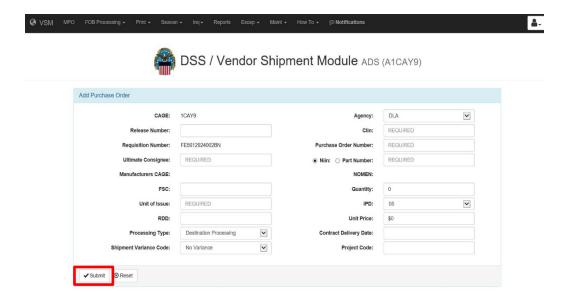

## **FOB Destination Processing (Processing a Single Destination Shipment)**

#### Processing a single destination shipment

Select Purchase Order when it is <u>ready to ship</u>. Processing a Purchase Order when it is ready to be shipped provides vendor the most up to date address.

Either select a shipment from list presented on the FOB Destination screen or search for a specific order or series of orders using the search process described earlier.

- Select the radio button for the Purchase Order you want to work. If multiple Purchase Orders are displayed and you don't see the one you are looking for, use the search option on the left, enter appropriate data and then either hit **Enter** on keyboard or select the **Search** button and the system will find and display the particular Purchase Order you want to process.
- After selecting the radio button, click **Submit**.

Note: For the purpose of this example we are going to process this as a single shipment, but if you had it packaged in more than one box, you would click on the radio button next to **Multiple**Freight Piece, enter the number of pieces in the text box and then click **Submit**.

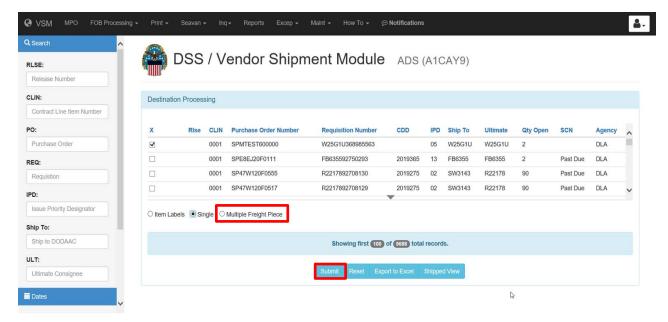

## FOB Destination Processing (Processing a Single Destination Shipment), Continued

#### Processing a single destination shipment, continued

The next screen displayed is the shipping screen (Example below).

- Select radio button next to Partial or Total
- Verify the quantity is correct. If you select Partial, you must adjust the Quantity you are shipping to reflect the partial shipment. In this case the partial Quantity would have to be between 1 and 9.
- Enter Total Weight of package being shipped
- Enter Length (L), Width (W) and Height (H) of package in inches; the system will automatically calculate cube.
- Select Carrier you are going to use for this shipment. If you aren't sure, there is an option for <Unknown>
- Enter the Ship Date. Use the calendar icon to select date.
- You may add a Vendor Ref Number, keeping in mind it prints on the MSL.

Verify that you have entered everything correctly and click **Submit.** 

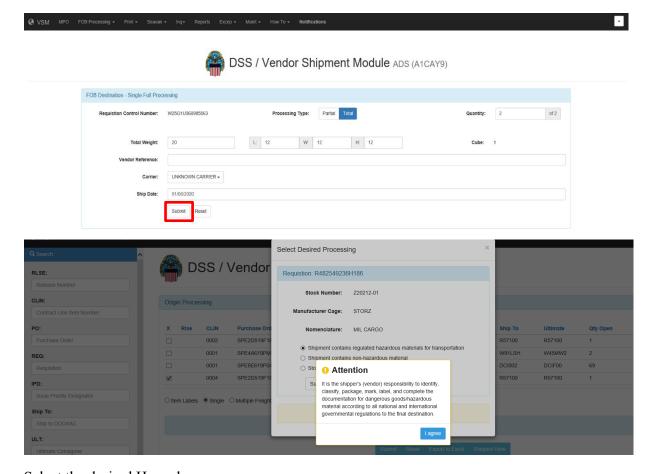

Select the desired Hazardous process.

## FOB Destination Processing (Processing a Single Destination Shipment), Continued

#### Processing a single destination shipment, continued

The next screen displayed is FOB Destination Results. Under Shipments Processed, you can choose to print; Container ID Label and Packing List if checked. Click **Submit**.

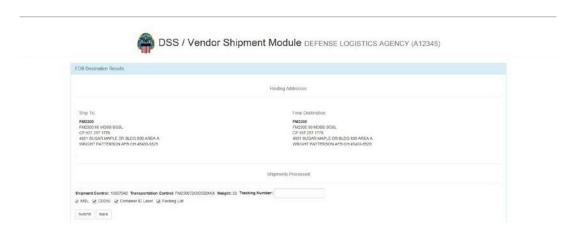

After you click **Submit**, this will process your shipping documents (see examples below and on the next page). Check shipping documents for accuracy. Once you print these documents and place them on your package, you have completed your FOB Destination Single Piece Process.

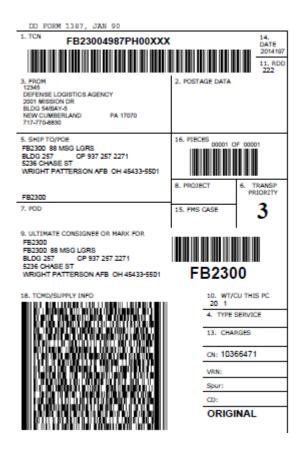

# FOB Destination Processing (Processing a Single Destination Shipment), Continued

Processing a single destination shipment, continued

PAGE NO. 1 ov 1

# **DSS/VSM PACKING LIST**

| FROM: A12345  DEFENSE LOGISTICS AGENCY 2001 MISSION DR BLDG 54/BAY-5 NEW CUMBERLAND                                                                                                    |                 |                         | 17070                 | SHIP TO: FB2300  FB2300 88 MSG LGRS BLDG 257 5236 CHASE ST WRIGHT PATTERSON AFE |      |     | CP 937 257 2271 |                 |      |
|----------------------------------------------------------------------------------------------------|-----------------|-------------------------|-----------------------|---------------------------------------------------------------------------------|------|-----|-----------------|-----------------|------|
| CONTRACT N                                                                                                    | O. RELEA        | ASENO CLIN              |                       | TCN                                                                             |      | IPG | RDD             |                 | PROJ |
| SPM09809809                                                                                                    | BO 000          | 0001                    | FB23                  | 3004987PH00                                                                     | XXX  | 3   | 222             |                 |      |
| PIECE<br>NUMBER                                                                                                    | NUMBER<br>PIECE |                         |                       | WEIGHT                                                                          | CUBE |     | DATE<br>ACKED   | DATE<br>SHIPPED |      |
| 1                                                                                                    | 1               | 1                       |                       | 20                                                                              | 1    | 2   | 014197          | 2014197         |      |
| The second second secon |                 | FSC / NIIN / PAF<br>NO. |                       |                                                                                 | NOUN |     | QUANT           | ITY             | UI   |
| FB23004987PH00 58550                                                                                                    |                 | 585500125068            | 01250688 EYESHIELD, 0 |                                                                                 |      | **  | 10              | 0               | EA   |

# FOB Destination Processing (Processing Multiple Freight Pieces for a Single Requisition

## **Processing Multiple Freight Pieces for a Single Requisition**

Select radio button next to the transaction you want to process:

- Click on radio button next to **Multiple Freight Pieces** and enter number of packages you are shipping. In this case, we are shipping three boxes.
- Click Submit.

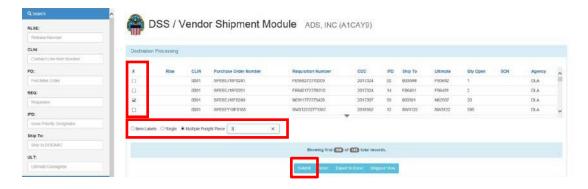

The next screen displayed requires the following information: Weight per package, Dimensions per package, Quantity per package: if the same check Same for Remaining Pieces. Fill out remaining areas on form. Click Submit. Print documents and place on packages.

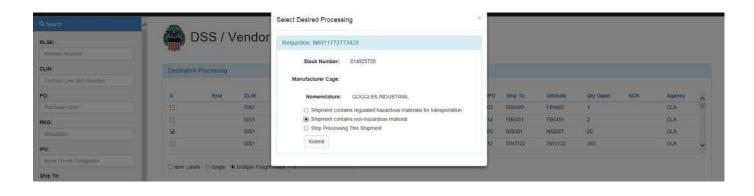

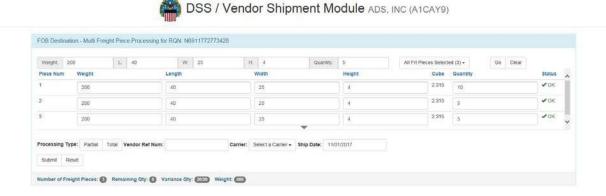

## **FOB Origin Processing (Small Parcel)**

#### **FOB Origin Processing Small Parcel**

After your successful login, select from the Toolbar "FOB Processing. Select "Fob Origin" from the dropdown menu.

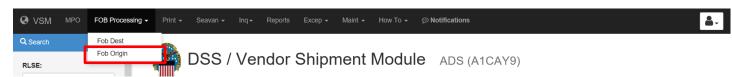

Vendors can select a Purchase Order that is displayed or use any of the search criteria (see section 2.5 for search instructions) to search for a particular Purchase Order.

To select a shipment, click the box beside the desired order and click **Submit.** 

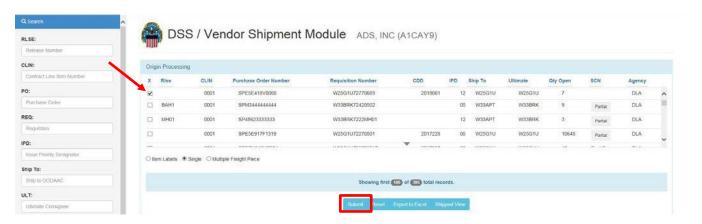

Select desired Hazardous process.

#### Click Submit.

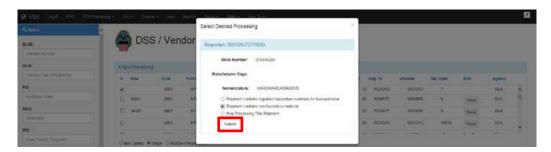

#### FOB Origin Processing Small Parcel, continued

The next screen displayed will be the Single Variance Processing screen. Vendor will input Processing type (Partial or Total), Quantity, Total Weight (to include packaging material), Dimensions, and Type Pack (BX, PLT, Carton...etc.).

#### Click on Submit.

Note: 1-150 lb shipments will be processed as small parcel shipments. Contact VSM if a palletized shipment is generating small parcel labels.

If processing a Partial Shipment (less than total quantity shown), click "Partial" button versus "Total" button.

<u>Note</u>: Multiple Freight Piece CANNOT be used with Origin Small Parcel shipments. For multiple packages using the same contract number, process your partial shipment and then return to process remainder in the same manner.

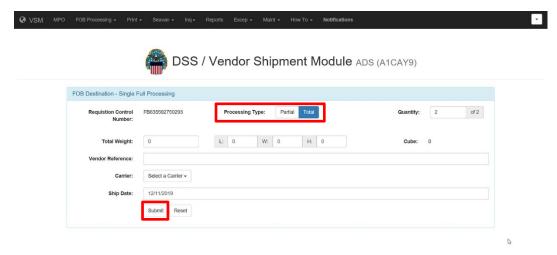

#### FOB Origin Processing Small Parcel, continued

VSM will take you back to FOB Origin Processing screen. A message will display at the bottom of the screen stating your shipment has been accepted. You may have to scroll down the page to see this.

VSM will provide you a Shipment Control Number (SCN).

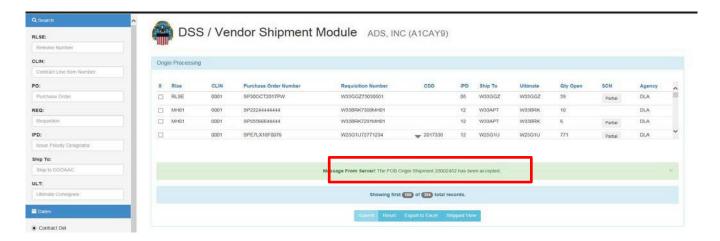

Your next step is to click the **Print** button at top of page. Select "Print" form the dropdown menu.

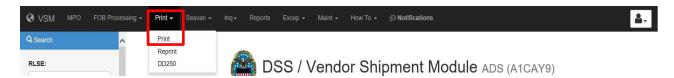

Next screen displayed is a List of shipments available to be printed. Select the shipment you just processed, Notice all Document Choices that are checked will produce these shipping documents; click on "Print."

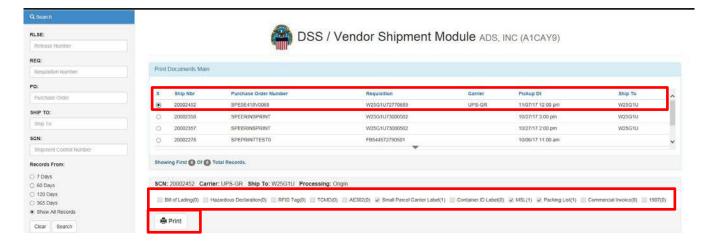

#### FOB Origin Processing Small Parcel, continued

The following documents will need to be applied to your shipment. Check all documents for accuracy.

<u>Note</u>: If shipping FedEx and you do not have a scheduled pickup, click the **Scheduled Fedex Pickup** button. Fill in the appropriate areas and this schedules a pickup for you. See example below. You have now completed FOB Origin Single Shipment process.

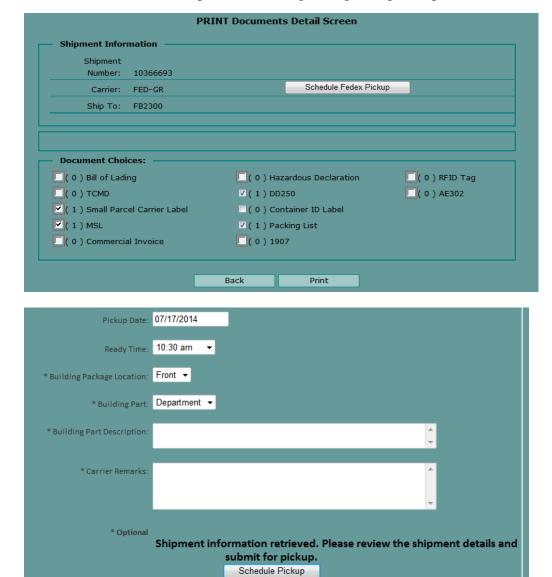

#### FOB Origin Processing Small Parcel, continued

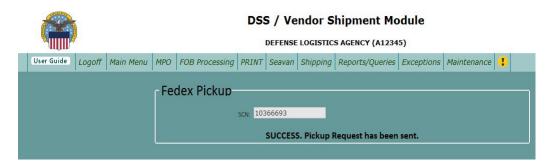

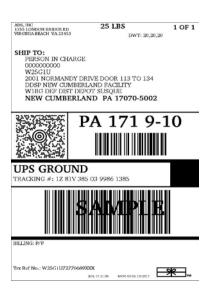

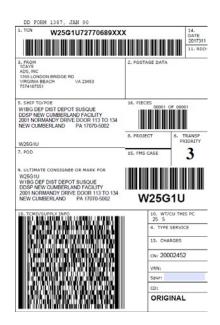

PAGE NO. 1 OF

#### **DSS/VSM PACKING LIST**

| OGE RD               | VA 2345                           | DDSP NEW<br>2001 NORM                               | MANDY DRI                                                                                                    | ND                                                                                                    | FACILITY       |                                                                  |                |  |
|----------------------|-----------------------------------|-----------------------------------------------------|----------------------------------------------------------------------------------------------------|----------------------------------------------------------------------------------------------------|----------------|------------------------------------------------------------------|----------------|--|
| RELEASE NO           | CLIN                              | TCN                                                 |                                                                                                    | PG                                                                                                    | RDD            |                                                                  | PROJ           |  |
|                      | 0001                              | W25G1U72770689                                      | XXX                                                                                                    | 3                                                                                                    | 0              |                                                                  |                |  |
| MBER OF<br>PIECES    | NUMBER O<br>LINES                 | F<br>WEIGHT                                         | CUBE                                                                                                    |                                                                                                    |                |                                                                  | DATE           |  |
| 1                    | 1                                 | 25                                                  | 5                                                                                                    |                                                                                                    | 2017311        | 201                                                              | 7311           |  |
| DOC NO/SUFF          |                                   | NO                                                  | NOUN                                                                                                    |                                                                                                    | QUANTITY       |                                                                  | UI             |  |
| W25G1U72770689 53070 |                                   | HARDWARE/ABR                                        | HARDWARE/ABRASIVE                                                                                                    |                                                                                                    |                | 7                                                                | EA             |  |
|                      | MBER OF<br>PIECES<br>1<br>FSC / N | RELEASE NO CLIN 0001  MBER OF NUMBER O PIECES LINES | NEW CUMBE   NEW CUMBE   NEW | NEW CUMBERLAND   NEW CUMBERLAND   NEW CUMBERLAND   NEW CUMBERLAND   NOUN   NEW CUMBERLAND   NOUN   NEW CUMBERLAND   NOUN   NEW CUMBERLAND   NOUN   NEW CUMBERLAND   NOUN   NEW CUMBERLAND   NOUN   NEW CUMBERLAND   NOUN   NEW CUMBERLAND   NOUN   NEW CUMBERLAND   NOUN   NEW CUMBERLAND   NOUN   NEW CUMBERLAND   NOUN   NEW CUMBERLAND   NOUN   NEW CUMBERLAND   NEW CUMBERLAND   NEW C | NEW CUMBERLAND | NEW CUMBERLAND   PA 17070-   RELEASE NO   CLIN   TCN   IPG   RDD | NEW CUMBERLAND |  |

## **FOB Origin Processing (Freight)**

#### FOB origin processing freight

Select your document number and click **Submit**.

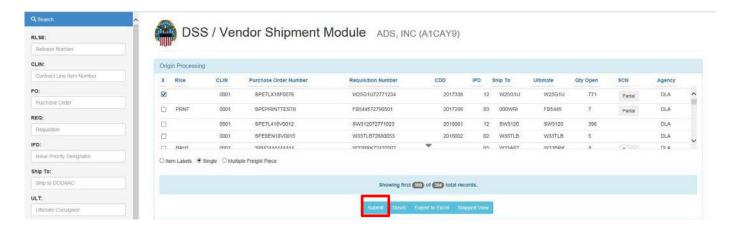

Select the desired Hazardous status.

#### Click Submit.

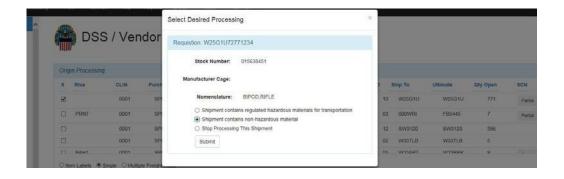

## FOB Origin Processing (Freight), Continued

#### FOB origin processing freight, continued

The next screen displayed is FOB Origin – Single Variance Processing. The Vendor will fill-out Processing Type, Quantity, Weight, Dimensions, and Type Pack.

<u>Note</u>: Type Equipment is defaulted to Less than Truckload (LTL)/Truckload. Do **NOT** change equipment unless another type is needed (flatbed, RGN, etc.).

Add carrier remarks if needed (Lift gate needed, stackable or non-stackable freight, POC information, etc.).

**Note 1:** Please select "Yes" if freight is stackable.

Note 2: If freight requires Origin inspection, change the Ship Date to allow time for inspection.

Click Submit.

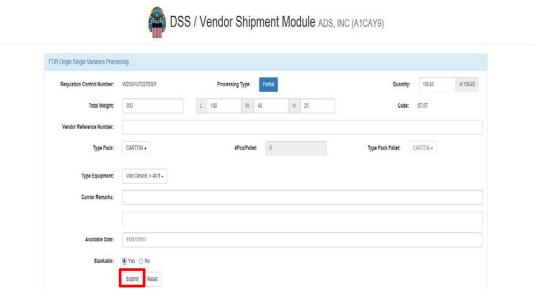

# FOB Origin Processing (Freight), Continued

## FOB origin processing freight, continued

Next screen displayed will be Origin Processing with The FOB Origin Shipment 20002453 has been accepted.

Vendors will now be required to wait for a DLA Distribution Transportation Agent (TA) to arrange transportation for your shipment.

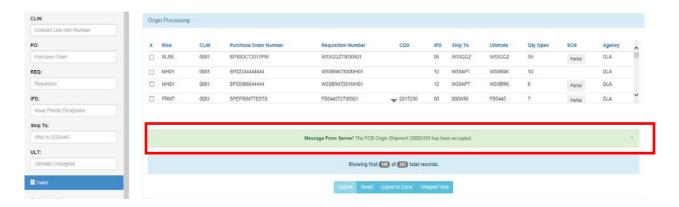

Once the TA has processed your shipment, it will show on your list of shipments available to be printed (Print screen). Select your freight shipment and select the appropriate documents.

Click Print Docs.

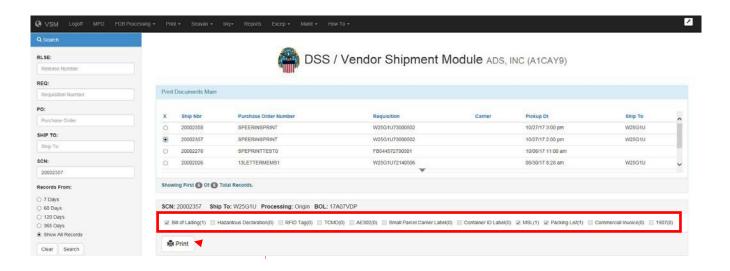

# FOB Origin Processing (Freight), Continued

## FOB origin processing freight, continued

Documents Printed will include the Military Shipment Label. This label is placed on outside of the shipment and must be visible IAW MIL-STD-129R.

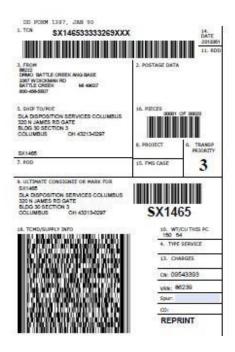

Commercial Bill of Lading must be printed twice - one for the driver and one to keep once driver has accepted freight and signed bill.

Note 1: Block 14 of bill shows the carrier's SCAC. Freight must be given to carrier assigned on bill.

<u>Note 2</u>: If DCMA Contract inspection has not occurred prior to date shipment will be picked up, contact VSM office immediately to reschedule shipment.

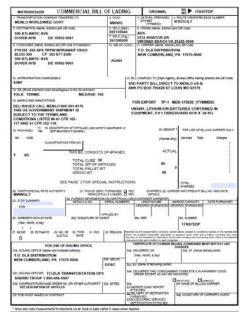

# **FOB Origin Processing (Multi-Piece Freight)**

## **FOB Origin Multi-Piece Freight Processing**

Select your contract, select Multiple Freight Piece and enter total number multi-freight pieces.

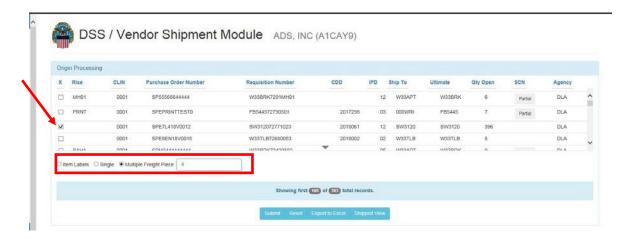

Select the desired Hazardous status.

#### Click Submit.

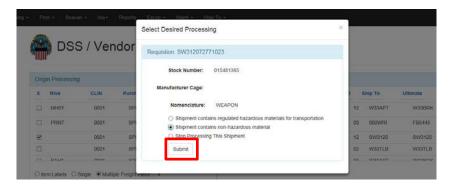

# FOB Origin Processing (Multi-Piece Freight), Continued

## FOB Origin Multi-Piece Freight Processing, continued

The next screen displays FOB Origin – Multi Freight Piece Processing.

The Vendor will select Type Pack; enter Weight, Dimensions and Quantity and click radio button for Partial or Total shipment.

Vendor Reference Number may be added – this information will print on MSL (military shipping label)

<u>Note</u>: Type Equipment is defaulted to LTL/Truckload. Do NOT change equipment unless another type is required (flatbed, RGN, etc.).

Add carrier remarks if needed (Lift gate needed, stackable or non-stackable freight, etc.).

**Note**: If freight requires Origin inspection, change Ship Date to allow time for inspection.

Click "Submit."

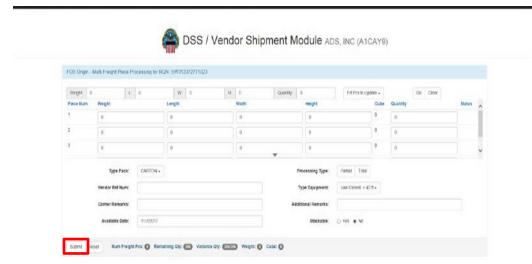

Once you click **Submit**, the print process will be completed once the TA arranges transportation to move your shipment.

<u>Note</u>: If a Defense Contracting Management Agency DCMA contract inspection has not occurred prior to date of shipment, reschedule the shipment by contacting the VSM office immediately.

# **FOB Origin Processing (All Packed in One)**

#### All packed in one processing

Select two or more shipments going to the same ultimate destination by clicking the "All Packed in One" button.

Note: IPD, Ship To and Ultimate all have to be the same for an all packed in one.

#### Click Submit.

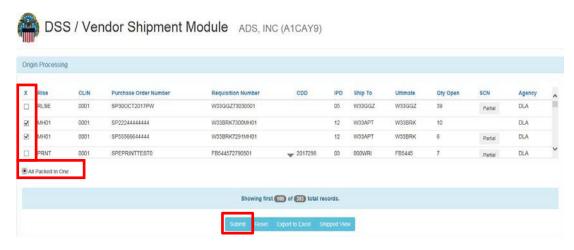

The next screen displays FOB Origin – All Packed in One Processing. Select Partial or Total for each Requisition number.

<u>Note</u>: One of the Requisitions <u>must</u> be a total quantity – you cannot ship all partials together.

#### Input:

- Quantity
- Total weight
- Dimensions

Select Type Pack, and click **Submit**.

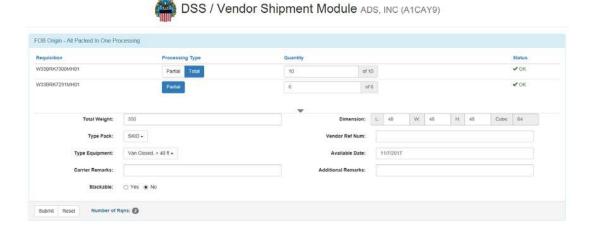

# **DCMA Inspection**

## If your shipment requires a DCMA inspection

If your shipment requires a DCMA inspection do not enter anything into VSM until after the inspection has been completed.

If you do not follow the above procedures, a carrier will arrive at your facility and you will not be able to release the shipment. **Additional charges will be incurred.** 

## Rescheduling a DCMA inspection

If your shipment requires a DCMA inspection, you will need to schedule an appointment for that inspection in Wide Area Work Flow (WAWF).

You will need to have the **ultimate consignee** in order to schedule your inspection. Your ultimate consignee is found in your contract in the "Freight Shipping Address" section.

Once you complete the request in WAWF, you should receive an inspection appointment no later than two (2) days for a resident QAR and seven days for a non-resident QAR.

Once the inspection has occurred and the inspector has approved your shipment, you are ready to enter your shipment details in VSM.

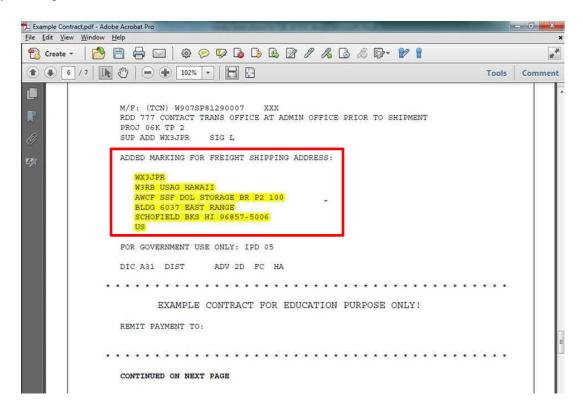

# Shipping Documents/Date to Expect Carrier After VSM Processing

### Things to keep in mind about shipments

Keep in mind:

#### DO NOT CONTACT 3PL CARRIER PERTAINING TO YOUR SHIPMENTS.

- Any questions relating to shipments are to be directed to the Defense Logistics Agency (DLA) Distribution Transportation Office at <u>delivery@dla.mil</u> or 800-456-5507.
- ALL shipments should be packed and ready for shipment at the time you process in the VSM.
- Small Parcel Shipments are shipments that are less than 150 lbs., less than 108 inches, less than 12 cubic feet and are under a total girth of 130.

Note: Girth is calculated – length plus twice the width and twice the height . (L + W(x2) + H(x2)).

• Your freight shipment **must** be packed and ready for shipment at the time you process within the Vendor Shipment Module (VSM). A carrier will arrive at your facility to pick up this shipment by the below chart. You must print the Military Shipping Label (MSL) along with your documentation.

### Carrier arrival to pick up shipment

A carrier will arrive at your facility to pick this shipment by the below chart.

Tier 3 – Shipments are picked up on the 3<sup>rd</sup> day after 219 submission

Tier 2 – Shipments are picked up on 2<sup>nd</sup> day (12/24 hours)

Tier 1 – Shipments are picked up on same day (4/8 hours)

This is all dependent on when the 219 is submitted and if there are still hours left in the business day.

#### Carrier will arrive with an "Offer Number"

There are two types of Offer Numbers:

- One that pertains to a single shipment
- One that applies to a consolidated shipment under a Master Bill Number (MBN).

If carriers do not supply you with the offer number, please call the DLA Distribution Transportation Office at 800-456-5507 before a carrier is turned away.

# Shipping Documents/Date to Expect Carrier After VSM Processing, Continued

#### The three parts of an offer number

The offer number contains three parts:

- 1. The assigned vendor Department of Defense Activity Address Code (DODAAC)
- 2. The acronym for Shipment Control Number (SCN) or the acronym for Master Bill Number (MBN)
- 3. The actual eight-digit shipment control number or Master Bill Number applied to that particular shipment.

#### How to find the Vendor DODAAC

The assigned Vendor DODAAC can be found in the Update Vendor Profile of VSM via the Maintenance tab. This consists of the site Prefix + Cage Code.

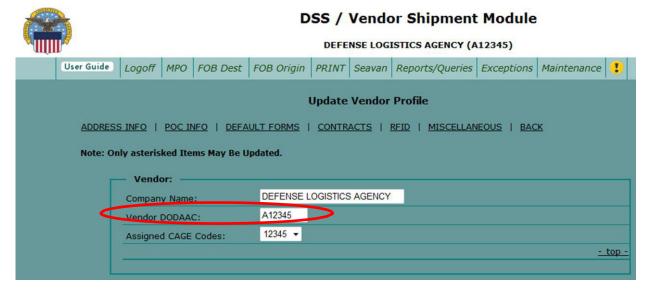

- a. *Offer Number for a single shipment* = Vendor DODAAC + "SCN" + 01234567 Example: A12345SCN01234567
- b. *Offer Number for a Master Bill* = Vendor DODAAC + "MBN" +00001234 Example: A12345MBN00001234

# Location of the Shipping Control Number (SCN) and the Master Bill Number (MBN)

#### **Identify carrier**

To know what carrier is picking up the freight, take the VIA Standard Carrier Alpha Code (SCAC) from the CBL and look it up on the Carrier and SCAC section of this guide.

When contacting DLA Distribution for assistance in answering your questions, please provide the:

- CBL Number
- SCN (displayed on left hand of the CBL and is the last third of the offer number), or
- Master Bill Number (see next page)

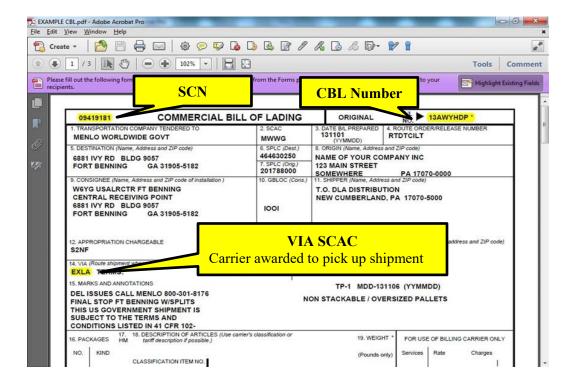

# Location of the Shipping Control Number (SCN) and the Master Bill Number (MBN), Continued

#### **MBN**

When shipments are combined onto one CBL, a Master Bill Number will display in place of the SCN at top of first page.

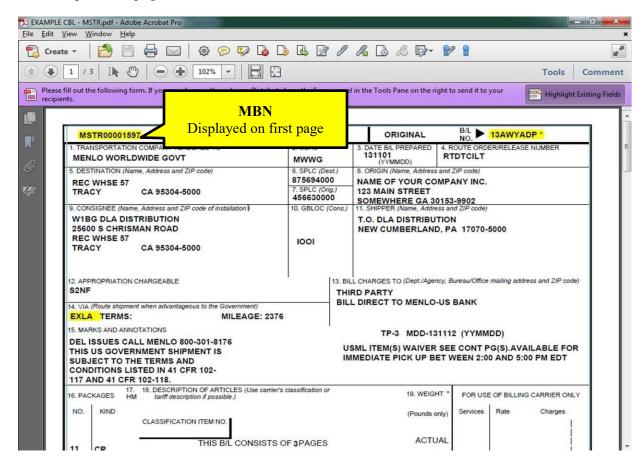

# Location of the Shipping Control Number (SCN) and the Master Bill Number (MBN), Continued

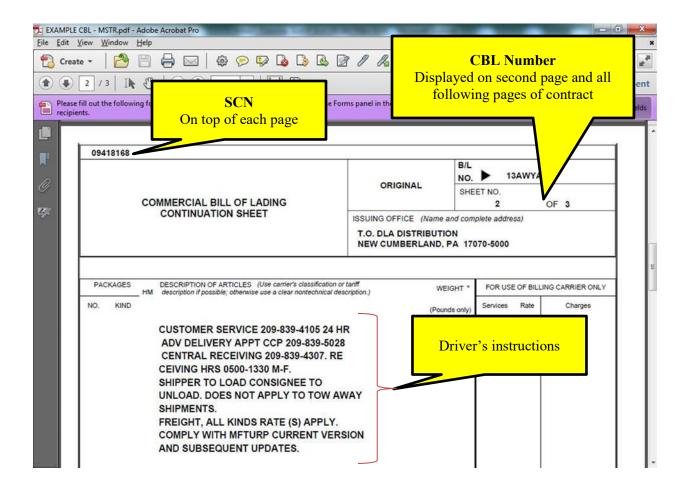

# **Location of the Transportation Control Number (TCN)**

#### **TCN**

The TCN is listed on page 2 and subsequent continuation pages.

These are the TCNs that were consolidated onto this shipment under one Master Bill and can be used to search by in VSM.

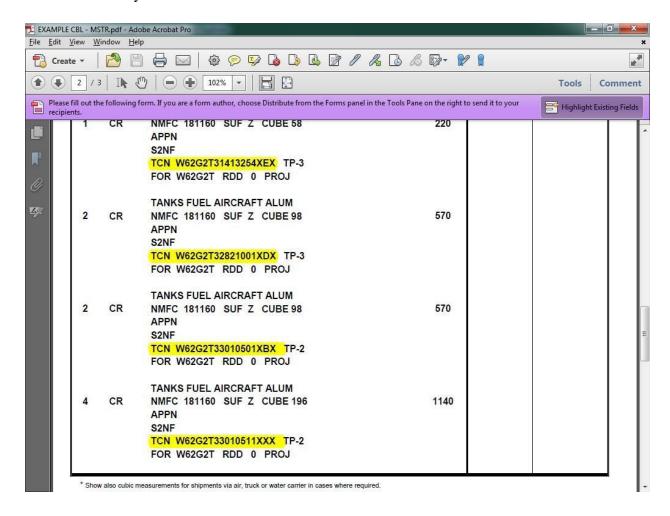

#### **MRO Tracker**

## Inquiry-MRO Tracker

From your navigation bar, select "Inq."

Select "MRO Tracker" from the dropdown menu.

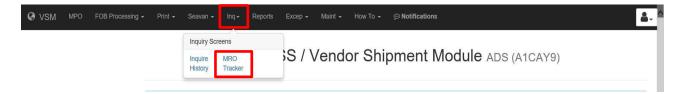

Click on "Accept.

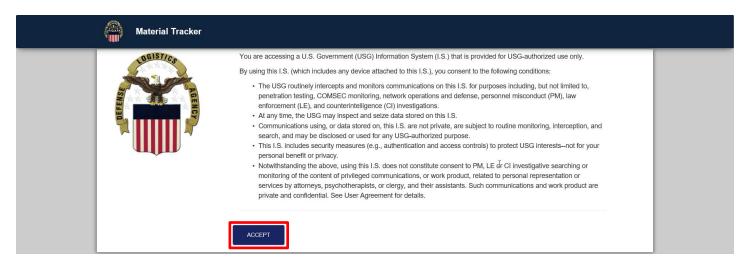

Click on "MRO QUERY."

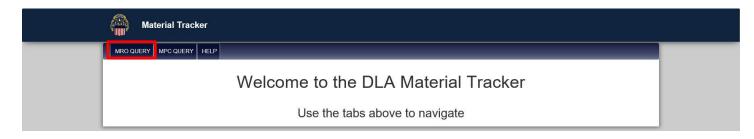

# MRO Tracker, Continued

## Inquiry-MRO Tracker, continued

Chose the query type and click Submit.

In the example below, we have chosen "TCN." The TCN was input and Submit was selected.

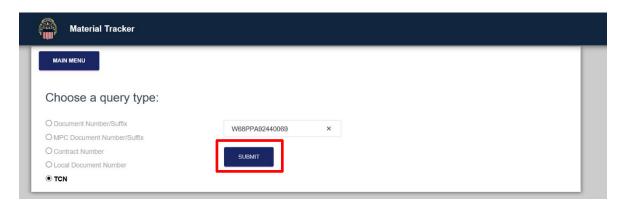

The next screen displays available TCNs. Click on the "View Detail" area.

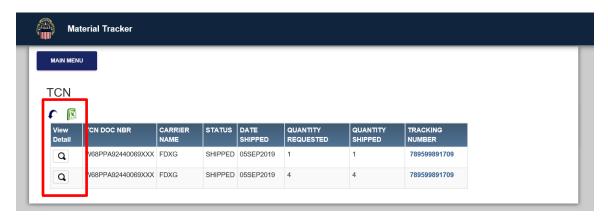

Information on the TCN selected is displayed.

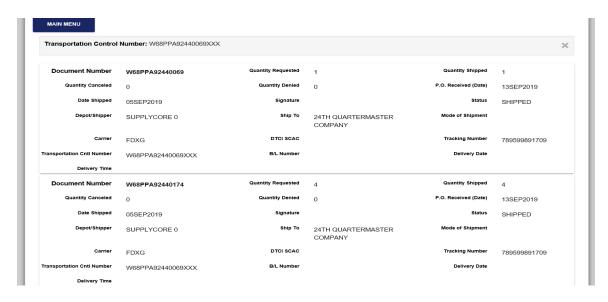

# **Exception Processing (Pending Shipments)**

## **Pending Shipments**

From your Navigation Bar, select Exceptions and then Pending Shipment.

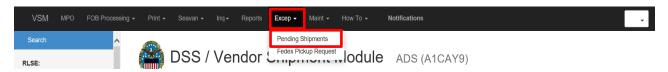

Next screen displays all Pending Shipments.

Note: Once the "Status" column displays "READY TO PRINT," you can select the SCN and click **Submit** to print documents.

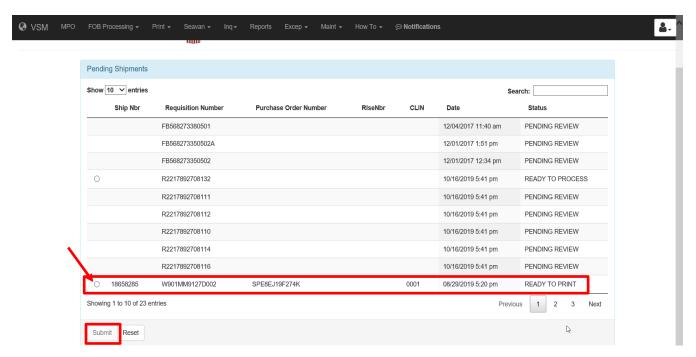

### **Update Vendor Profile**

Navigate to

the Maintenance tab, and then go to Update Vendor Profile in the drop down menu.

Note: Maintaining your current information is vital to future enhancements of VSM. The address information and hours of operation are used to dispatch carriers to pick up your cargo as well. Correct information is crucial to avoid incorrect information on labels.

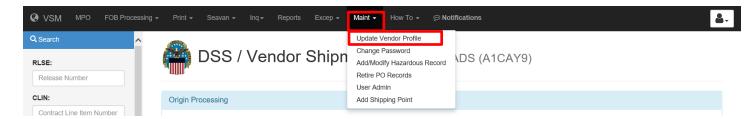

This screen allows you to input contact and operational information and update the information when changes occur. Contact VSM for address changes.

The screen displays the different sections within the Update Vendor Profile across both top and bottom of page. Clicking on any of the titles will take you to that section. To return to the top of **Update Vendor Profile** screen, click on **-top-** located in the lower right hand corner of each section. To get back to the previous screen, click on the **BACK** link at either the top or bottom of the page. Please do not use your internet browser to go back.

The Hours of Operation must be recorded in military time. For example: 6:00 AM is 0600, and 8:00 PM is 2000. Also update Holidays and any other specific days your company will be closed.

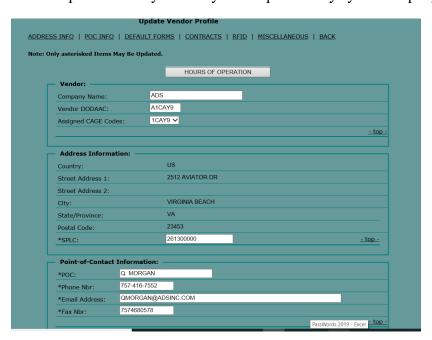

# Update Vendor Profile, continued

Continue to scroll down the page.

The **Default Form Print Settings** section lists documentation that can be selected to print automatically each time a shipment is processed. However, you have the option not to print a particular document on the **Print Documents** screen that appears just prior to printing your shipping documents. At that time, you may "uncheck" documents you do not wish to print for that particular shipment, which prevents printing unnecessary or unwanted items.

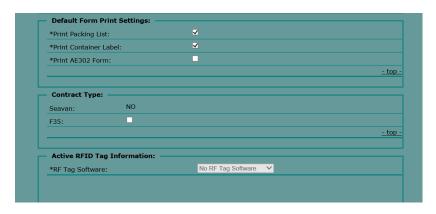

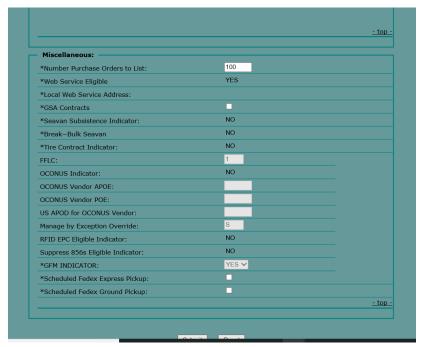

## **Change Your Password**

Navigate to the **Maintenance** tab along the top navigation bar and select "Change Password" from the dropdown menu.

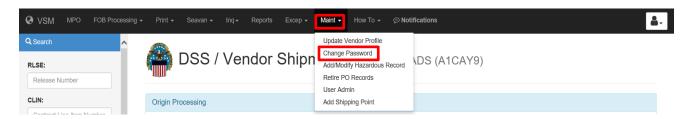

Input new password.

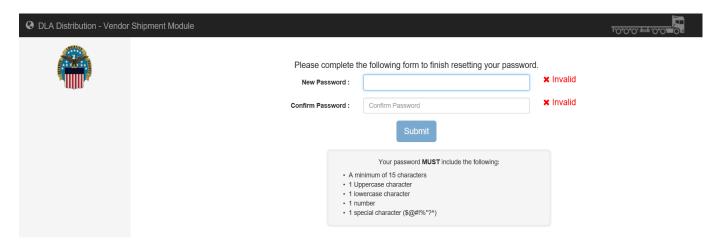

## Add/Modify Hazardous Record

Navigate to the **Maintenance** tab and select "Add/Modify Hazardous Record" from drop down options.

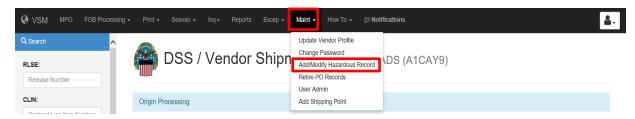

#### Input:

- NIIN Part Number
- Manufacturer's Cage.

Select the Shipping Type.

#### Click Submit.

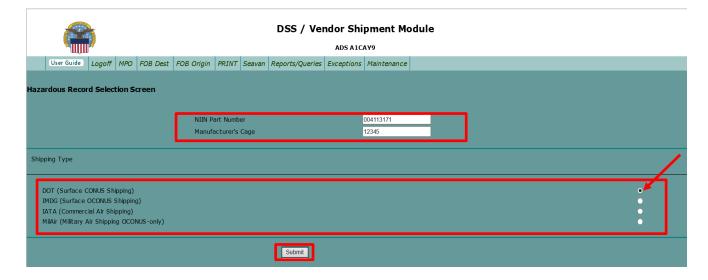

## Add/Modify Hazardous Record, continued

If information is blank or incorrect:

- Input the appropriate information for the required screens.
- Click "Select Current Record" for each screen to input and save new record

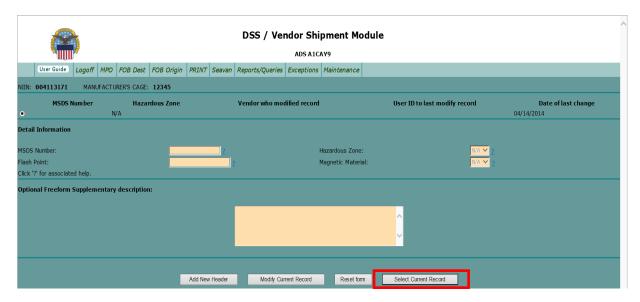

If **NIIN Part Number** already exists in VSM, the **Detail Information** fields will automatically populate.

If information is correct:

- Click Select Current Record.
- When ready to process shipment, "Process Shipment as Hazardous" must be selected and information added

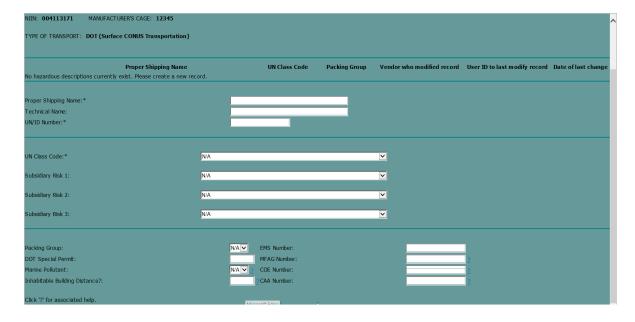

# Add/Modify Hazardous Record, continued

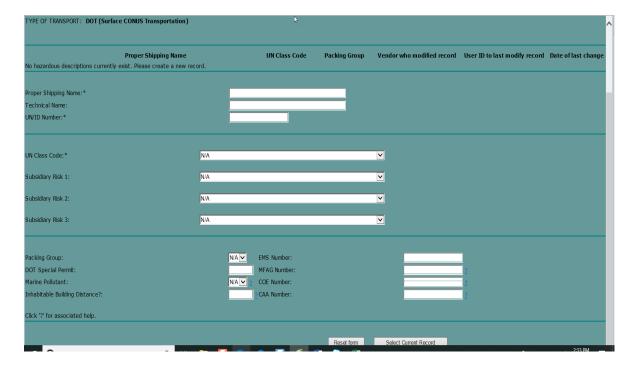

#### **User Admin**

When vendor initially applied to use VSM, part of the application included assigning a vendor Point of Contact (POC). This person is assigned certain privileges in the system to include: adding new vendor users, editing user profile data, and having the ability to reset suspended accounts.

Navigate to the Maintenance tab and select "User Admin" from dropdown menu.

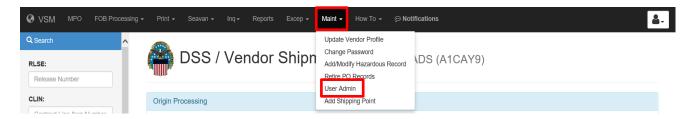

This screen allows you perform the following functions to the User Account:

- Edit
- Delete
- Add

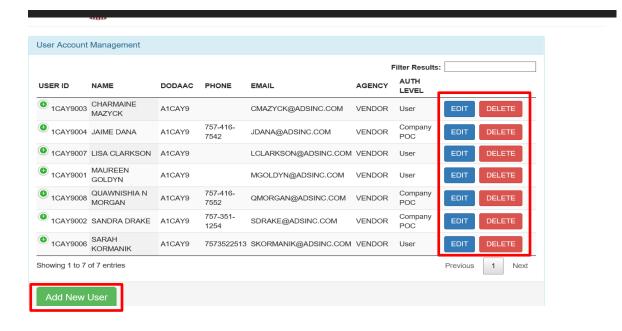

# User Admin, continued

If "Add New User" is chosen, the following screen will be displayed.

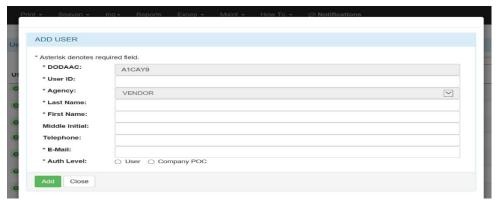

## **Add Shipping Point**

Navigate to the Maintenance tab and select "Add Shipping Point" from dropdown menu.

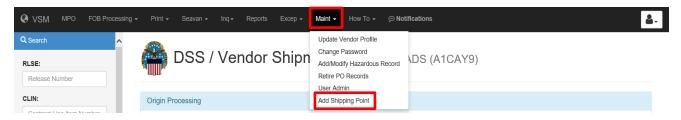

Click on "Add Shipment Pt."

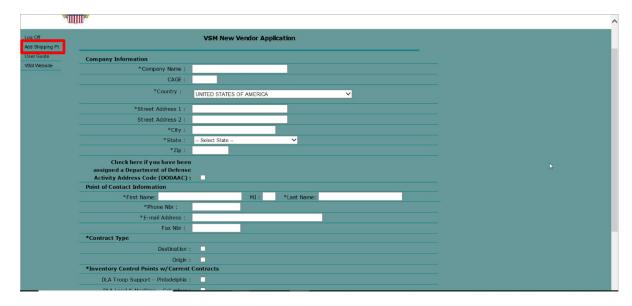

The next screens will allow you to input information about the Alternate Shipping location.

Once information in input, click Submit.

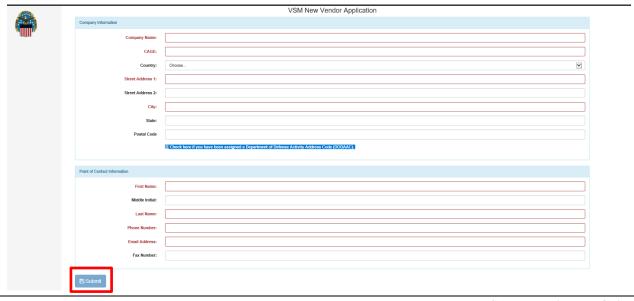

## Add Shipping Point, continued

If your company uses a third party packager, enter your company name/packagers' name. If not, enter your company name/state or city of alternate location. Enter the rest of the required address information and click the **Submit** button.

#### Note: Cage Code same as companies.

DLA Distribution will receive the application for the shipping location and will respond within 10 business days.

#### Input:

- Company Name (your company name) / Packaging house (their company name):
  - Example of packaging house: ABC Co / XYZ Co
  - Company Name (your company name) City of alternate location
  - Example of alternative city: ABC Co New Cumberland
- Your CAGE
- Address of the Alternate Shipping Point the pickup address for carriers

Unless you have a DoDAAC that was assigned to your company (this is rare), do not check this box.

Input POC information is your information. You will want to remain as the main POC on the account to control adding, deleting, resetting and editing user access.

- Select:
  - both Destination and Origin
  - all three Major Subordinate Commands (MSCs)

Unless you can get the GS/ISA numbers from your IT, leave blank.

#### Click Submit.

Once the application has been reviewed and approved, you will receive a User ID and Password for your alternate shipping site. You can then login and add user(s) by going to the maintenance tab and down to VSM Admin, your options are on the left.

## **Adobe Acrobat Printer Setup**

The procedure for setting up a printer to print the Military Shipping Labels (MSL) is dependent on the version of Adobe Acrobat being used. If you do not have Acrobat or are using an earlier version, free downloads are available from https://get.adobe.com/reader/otherversions/.

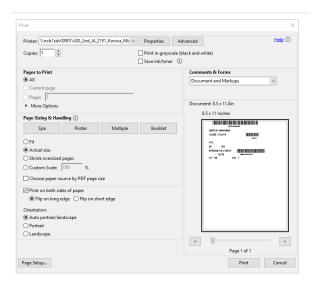

When you are ready to print: ensure you are printing all pages, you have the Size option set to Fit, and the radio button for Print on both sides of paper is not selected.

# Glossary (Acronyms and Definitions)

| DLA In Use Acronyms |                                                |
|---------------------|------------------------------------------------|
| ACE                 | Automated Commercial Environment               |
| ACO                 | Administrative Contracting Office              |
| AEDA                | Ammunition, Explosives, and Dangerous Articles |
| AFJMAN              | Air Force Joint Manual                         |
| APL                 | Accepted Performance Level                     |
| AR                  | Army Regulation                                |
| ASAM                | Aviation Safety Action Message                 |
| ATR                 | Automatic Transportation Request               |
| BOSS                | Base Operating Supply System                   |
| BRAC                | Base Realignment and Closure                   |
| CAGE                | Commercial and Government Entity               |
| CBL                 | Commercial Bill of Lading                      |
| CCI                 | Controlled Cryptographic Items                 |
| CFR                 | Code of Federal Regulations                    |
| CIIC                | Controlled Inventory Item Code                 |
| CICS                | Customer Information Control System            |
| CLIN                | Contract Line Item Number                      |
| COMSEC              | Communication Security                         |
| CONUS               | Continental United States                      |
| CSI                 | Critical Safety Item                           |
| CSS                 | Constant Surveillance Service                  |
| DC                  | Distribution Center or Discrepancy Code        |
| DCN                 | Document Control Number                        |
| DD Form 1085        | Domestic Freight Routing Request and Order     |
| DD Form 250         | Material Inspection and Receiving Report       |
| DD Form 36          | Transportation Discrepancy Report              |
| DD Form 1155        | Order for Supplies or Services                 |
| DD Form 1149        | Transshipment Request                          |
| DD Form 1348–1a     | Issue Release/Receipt Document                 |
| DD Form 1907        | Signature and Tally Record                     |
| DD Form 4155.64     | Radioactive Material Movement Form             |
| DDCM                | Defense Distribution Center Manual             |
| DDC Manual 6055.20  | Radiological Health Program                    |
| DDCN                | DLA Distribution Cherry Point, NC              |
| DDCT                | DLA Distribution Corpus Christi, TX            |
| DDDC                | DLA Distribution San Diego, CA                 |
| DDGM                | DLA Distribution Guam Marianas                 |
| DDHU                | DLA Distribution Hill, Utah                    |

|              | DLA In Use Acronyms                              |  |
|--------------|--------------------------------------------------|--|
| DDJF         | DLA Distribution Jacksonville, Florida           |  |
| DDNV         | DLA Distribution Norfolk, Virginia               |  |
| DDOO         | DLA Distribution Oklahoma City, Oklahoma         |  |
| DDPH         | DLA Distribution Pearl Harbor, Hawaii            |  |
| DDPW         | DLA Distribution Puget Sound, Washington         |  |
| DDRT         | DLA Distribution Red River, Texas                |  |
| DDSI         | DLA Distribution Sigonella, Italy                |  |
| DDTP         | DLA Distribution Tobyhanna, Pennsylvania         |  |
| DDSJ         | DLA Distribution Yokosuka, Japan (DDYJ including |  |
|              | Sasebo, Japan (DDSJ)                             |  |
| DDWG         | DLA Distribution Warner Robins, Georgia          |  |
| DEMIL        | Demilitarization                                 |  |
| DFAS         | Defense Finance and Accounting Service           |  |
| DDJF         | DLA Distribution Jacksonville, Florida           |  |
| DIC          | Document Identifier Code                         |  |
| DIBBS        | DLA Internet Bid Board System                    |  |
| DIS          | Discrepancy Identification System                |  |
| DLA          | Defense Logistics Agency                         |  |
| DLAD         | Defense Logistics Agency Directive               |  |
| DLA Form 27  | Classified Document Receipt                      |  |
| DLAI         | Defense Logistics Agency Instruction             |  |
| DLAI 4145.11 | Storage and Handling of Hazardous Material       |  |
| DLAM         | Defense Logistics Agency Manual                  |  |
| DLAR         | Defense Logistics Agency Regulation              |  |
| DLIS         | Defense Logistics Information System             |  |
| DLR          | Depot Level Reparable                            |  |
| DOC          | Document                                         |  |
| DOD          | U. S. Department of Defense                      |  |
| DODAAC       | DOD Activity Address Code                        |  |
| DSASP        | DOD Small Arms Serialization Program             |  |

| DLA In Use Acronyms |                                                                 |
|---------------------|-----------------------------------------------------------------|
| DOT                 | Department of Transportation                                    |
| DPDO                | Defense Property Disposal Office                                |
| DRMO                | Defense Reutilization and Marketing Office                      |
| DRMS                | Defense Reutilization and Marketing Service                     |
| DRO                 | Disposal Release Order                                          |
|                     | DOD Small Arms Serialization Program                            |
| DSS                 | Distribution Standard System                                    |
| DTID                | Disposal Turn-In Document                                       |
| DTR                 | Defense Transportation Regulation                               |
| DTS                 | Defense Transportation System                                   |
| EDA                 | Electronic Document Access                                      |
| EPA                 | Environmental Protection Agency                                 |
| EPCRA               | Emergency Planning and Community Right-to-Know                  |
|                     | Act                                                             |
| ESD                 | Electrostatic Discharge                                         |
| ESDS                | Electrostatic Discharge Sensitive                               |
| ETA                 | Electronic Transportation Acquisition                           |
| FACTS               | Financial and Air Clearance Transportation System               |
| FAR                 | Federal Acquisition Regulation                                  |
| FEDLOG              | Federal Logistics Record                                        |
| FDA                 | Food and Drug Administration                                    |
| FDT                 | First Destination Transportation                                |
| FISC                | Fleet Industrial Supply Center                                  |
| FLIS                | Federal Logistics Information System                            |
| FMS                 | Foreign Military Sales                                          |
| FOB                 | Free on Board                                                   |
| FRA                 | Field Return Activity                                           |
| FSC                 | Federal Supply Class                                            |
| GBL                 | Government Bill of Lading                                       |
| GBLOC               | Government Bill of Lading Office Code                           |
| GFM                 | Government-Furnished Materiel                                   |
| GIAI                | Global Individual Asset Identifier                              |
| GRAI                | Global Returnable Asset Identifier                              |
| GSA                 | General Services Administration                                 |
| HAZMAT              | Hazardous Material                                              |
| HCC                 | Hazard Characteristic Code                                      |
| HI–PRI              | High Priority                                                   |
| HMIRS NEXT GEN      | Hazardous Materials Information Resource System Next Generation |

| DLA In Use Acronyms |                                                       |
|---------------------|-------------------------------------------------------|
| HMIS                | Hazardous Material Information System                 |
| IATA                | International Air Transport Association               |
| IAW                 | In Accordance With                                    |
| IBIS                | Integrated Booking System                             |
| ICP                 | Inventory Control Point                               |
| IDT                 | Inter-Depot Transfer                                  |
| IFR                 | Issue From Receiving                                  |
| IL                  | International Logistics                               |
| IM                  | Inventory Manager                                     |
| IMM                 | Integrated Materiel Manager                           |
| IRN                 | Internal Routing Number                               |
| IRRD                | Issue Release/Receipt Document                        |
| ITAR                | International Traffic in Arms Regulations             |
| ITN                 | Internal Transaction Number                           |
| ITSC                | Item Type Storage Code                                |
| IUID                | Item Unique Identification                            |
| IVN                 | Inspection Verification Notice                        |
| JON                 | Job Order Number                                      |
| KCC                 | Kind, Count, and Condition                            |
| LIM                 | Losing Item Manager                                   |
| LLRC                | Life Long Reusable Container                          |
| LSN                 | Local Stock Number                                    |
| LTL                 | Less Than Truckload                                   |
| MAP                 | Military Assistance Program                           |
| MAPAC               | Military Assistance Program Address Code              |
| MCO                 | Marine Corps Order                                    |
| MFTURP              | Military Freight Traffic Unified Rules Publication    |
| MILSTAMP            | Military Standard Transportation and Movement         |
|                     | Procedures                                            |
| MILSTD              | Military Standard                                     |
| MILSTRAP            | Military Standard Transaction Reporting and           |
|                     | Accounting Procedures                                 |
| MILSTRIP            | Military Standard Requisitioning and Issue Procedures |
| MIPR                | Military Interdepartmental Purchase Request           |
| MMAC                | Material Management Aggregation Code                  |
| MOA                 | Memorandum of Agreement                               |
| MOP                 | Method of Preservation                                |
| MOU                 | Memorandum of Understanding                           |
| MPPEH               | Material Potentially Possessing Explosive Hazard      |

| DLA In Use Acronyms |                                               |
|---------------------|-----------------------------------------------|
| MQCSS               | Materiel Quality Control Storage Standard     |
| MRC                 | Material Release Confirmation                 |
| MRO                 | Materiel Release Order                        |
| MRP                 | Material Returns Program                      |
| MSC                 | Major Subordinate Command                     |
| MSDS                | Materiel Safety Data Sheet                    |
| MTIS                | Materiel Turned Into Stores                   |
| NADEP               | Naval Air Depot                               |
| NAVSUP              | Naval Supply System Command                   |
| NAVSUPINST          | Naval Supply System Command Instruction       |
| NDLR                | Navy Depot Level Reparable Program            |
| NIIN                | National Item Identification Number           |
| NIR                 | National Inventory Record                     |
| NMFC                | National Motor Freight Classification         |
| NRC                 | Nuclear Radiation Center                      |
| NSN                 | National Stock Number                         |
| NSO                 | Numeric Stockage Objective                    |
| NWRM                | Nuclear Weapons Related Material              |
| OCN                 | Operations Control Number                     |
| OCONUS              | Outside of the Continental United States      |
| PDO                 | Property Disposal Office                      |
| PID                 | Procurement Item Description                  |
| PIIN                | Procurement Item Identification Number        |
| PMR                 | Pre-positioned Materiel Receipt               |
| PMRD                | Pre-positioned Materiel Receipt Document      |
| POC                 | Point of Contact                              |
| POD                 | Port of Debarkation                           |
| POE                 | Port of Embarkation                           |
| POP                 | Performance Oriented Packaging                |
| PQDR                | Product Quality Deficiency Report (SF 368)    |
| P&P                 | Preservation and Packing                      |
| PPP&M               | Preservation, Packaging, Packing, and Marking |
| PRO                 | Purchase Release Order                        |
| PSS                 | Protective Security Service                   |
| PWD                 | Procurement Work Directive                    |
| QBG                 | Quantity By Global                            |
| QBL                 | Quantity By Location                          |
| QSL                 | Quality Status List                           |
| QTY                 | Quantity                                      |
| QUP                 | Quantity Unit Pack                            |
| RAAI                | Receipt Restriction Screen                    |

| DLA In Use Acronyms |                                                     |
|---------------------|-----------------------------------------------------|
| RAAS                | Receipt Discrepancy Code Table                      |
| RAM                 | Radioactive Material                                |
| RATTA               | Radiation Testing and Tracking Program              |
| RCN                 | Record Control Number                               |
| RDO                 | Redistribution Orders                               |
| RF                  | Radio Frequency                                     |
| RFID                | Radio Frequency Identification                      |
| RHIP                | Radiological Health Implementing Procedures         |
|                     | Routing Identifier Code                             |
| RIC                 |                                                     |
| RIDR                | Receipt Induction Detail Requirements               |
| RIN                 | Routing Instructions Notes                          |
| RITO                | Routing Identifier Code To                          |
| ROD                 | Report of Discrepancy                               |
| RP                  | Record Position                                     |
| RPO                 | Radiation Protection Officer                        |
| RPODB               | Radiation Protection Officer Database               |
| RSO                 | Radiation Safety Office                             |
| SCAC                | Standard Carrier Abbreviation Code                  |
| SCIC                | Special Control Item Code                           |
| SCN                 | Shipment Control Number                             |
| SDDC                | Surface Deployment and Distribution Command         |
| SDR                 | Supply Discrepancy Report (formerly known as Report |
|                     | of Discrepancy (ROD) (SF 364)                       |
| SF 364              | Supply Discrepancy Report (formerly knows as ROD)   |
| SIN                 | Shipping Instructions Notes                         |
| SL                  | Shelf Life                                          |
| SLC                 | Shelf-Life Code                                     |
| SLEP                | Shelf Life Extension Program                        |
| SOP                 | Standard Operating Procedure                        |
| SOS                 | Source of Supply                                    |
| SPI                 | Special Packing Instructions                        |
| SPLC                | Standard Point Location Code                        |
| SR                  | Stock Readiness                                     |
| TA                  | Transportation Agent                                |
| TAC                 | Transportation Account Code                         |
| TAMMS               | The Army Maintenance Management System              |
| TCC                 | Type Cargo Code                                     |
| TCN                 | Transportation Control Number                       |
| TDR                 | Transportation Discrepancy Report (DD 361)          |
| TEDB                | TAMMS Equipment Data Base                           |
| TFG                 | Transportation Facilities Guide                     |
| 11.0                | Transportation racinities Guide                     |

| DLA In Use Acronyms |                                          |
|---------------------|------------------------------------------|
| TIN                 | Transportation Instruction Notes         |
| TIR                 | Total Item Record                        |
| TO                  | Transportation Officer                   |
| TSC                 | Type Storage Code                        |
| U/I                 | Unit of Issue                            |
| UADPS               | Uniform Automated Data Processing System |
| UIC                 | Unit Identification Code                 |
| UID                 | Unique Identifier                        |
| UII                 | Unique Item Identifier                   |
| UIT                 | Unique Item Tracking                     |
| UITC                | Unique Item Tracking Committee           |
| UITDC               | Unique Item Tracking Designator Code     |
| USMC                | United States Marine Corps               |
| VFN                 | Vehicle Furnished Not Used               |
| VIN                 | Vehicle Identification Number            |
| VRC                 | Violation Reason Code                    |
| VSM                 | Vendor Shipment Module                   |
| VSR                 | Vendor Shipment Request                  |
| WAWF                | Wide Area Workflow                       |
| W/O                 | Work Order                               |

| Term            | Definition                                                                      |
|-----------------|---------------------------------------------------------------------------------|
| Accessorial     | A service performed by a carrier in addition to the line-haul. Charges by a     |
| Service Charges | carrier for rendering service in addition to the line-haul. Such services may   |
| (ASC            | include sorting, packing, cooling, heating, switching, delivering, storage, and |
|                 | reconsigning                                                                    |
| Bill of Lading  | The Bill of Lading is the primary document used to procure freight and          |
| (BOL)           | express transportation and related services from commercial carriers,           |
|                 | including freight forwarders.                                                   |
| National Motor  | A motor tariff containing freight descriptions of a specific or generic nature  |
| Freight         | under which all commodities moving in motor freight service are "rated"         |
| Classification  | or "classed."                                                                   |
| (NMFC)          |                                                                                 |
| Standing Route  | A route order issued that covers repetitive movements (two or more              |
| Order (SRO).    | shipments per month) of specific items between points in the continental        |
|                 | United States or intratheater by any mode of transportation when the origin,    |
|                 | destination, commodity(ies), and frequency of shipments constitute a            |
|                 | repetitive traffic pattern.                                                     |
| Tariff.         | A publication containing rates, rules, regulations, and charges applying to     |
|                 | commercial/military transportation and accessorial services.                    |
| Transportation  | A 17-position alphanumeric character set assigned to control a shipment         |
| Control Number  | throughout the transportation cycle of the Defense Transportation System.       |
| (TCN)           |                                                                                 |

# **Carrier Names and SCACs**

| SCAC | Carrier Name                            |
|------|-----------------------------------------|
| AACP | AARE LOGISTICS, L.L.C.                  |
| AADD | TNI (USA) ,INC. DBA AATCO               |
| AAHQ | ALL AMERICAN CARRIERS, INC.             |
| AAKO | ACTION ENGINEERED LOGISTICS, L.L.C.     |
| ABBC | ABBEYS SPECIALIZED HAULERS              |
| ABFC | ABF FREIGHT SYSTEM, INC.                |
| ABMQ | ARCBEST LOGISTICS, INC.                 |
| ABUN | A BORS TRUCKING, L.L.C.                 |
| ACEH | ACE DORAN, L.L.C.                       |
| ACJH | AAT CARRIERS, INC,                      |
| ADGT | ADVANTAGE TRANSPORT, LTD                |
| ADKD | ANDERSON DIESEL TRUCK SERVICE           |
| ADNS | ANDERSON DIESEL TRUCK SERVICE           |
| ADOL | AMBASSADOR RELOCATIONS, INC.            |
| ADTS | ADVANTAGE TRANSPORTATION, INC.          |
| AEDO | ACCELERATED TRANSPORT, L.L.C.           |
| AEFC | AMERICAN FREIGHT CARRIER SERVICES, INC. |
| AEGK | ALL-LANES LOGISTICS, L.L.C.             |
| AEKA | ARVEN SERVICES, L.L.C.                  |
| AERM | MAYFLOWER TRANSIT, L.L.C.               |
| AERN | AERONET, INC.                           |
| AETN | VERSATRANS INC.                         |
| AEZG | ASCENT GLOBAL LOGISTICS, L.L.C.         |
| AFOG | ARVEN FREIGHT FORWARDING, INC.          |
| AFRG | AIRWAYS FREIGHT CORPORATION             |
| AGFC | HERITAGE EXPRESS COMPANY                |
| AGFD | AETNA FREIGHT LINES, INC.               |
| AGQC | ARL LOGISTICS                           |
| AGVS | ATS LOGISTICS, INC.                     |
| AHET | ATS LOGISTICS, INC.                     |
| AHVH | ACTION HEAVY HAUL, L.L.C.               |
| AICD | ACME TRUCK LINE, INC.                   |
| AIKG | ATI TRUCKING, L.L.C. (Common (HAZMAT))  |
| AIKO | ATI TRUCKING, L.L.C. (Broker (HAZMAT))  |
| AIPA | AMERICAN ROAD LINES                     |
| AISR | AIRCRAFT SERVICE INTERNATIONAL, INC.    |
| AITW | AIT WORLDWIDE LOGISTICS, INC.           |
| ALHP | RADIANT GLOBAL LOGISTICS, INC.          |
| ALJY | ART LOGISTICS, INC.                     |

# Carrier Names and SCACs, Continued

| SCAC | Carrier Name                              |
|------|-------------------------------------------|
| ALKS | AUTONOMIC LOGISTICS, INC.                 |
| ALOC | K DOUGLAS LUKEHART                        |
| ALOE | AMAC LOGISTICS, L.L.C.                    |
| ALRL | ALL AMERICAN LOGISTICS, L.L.C.            |
| ALWE | ALASKA WEST EXPRESS, INC.                 |
| AMFD | AMFREIGHT, L.L.C.                         |
| AMIT | ARAMEX INTERNATIONAL COURIER LTD          |
| AMLE | AUTOMATED LOGISTICS L.L.C.                |
| AMMF | ADMIRAL-MERCHANGTS MOTOR FREIGHT, INC.    |
| AMMO | AMERICAN MOVING AND STORAGE OF LEESVILLE  |
| AMMT | A&M SOLUTIONS, INC.                       |
| AMNQ | AEM, INC.                                 |
| AMOZ | GFM TEST AAE AND E CARRIER MUR TEST       |
| AMZ  | GFM TEST ALPHA OMEGA TEST                 |
| ANAR | A AND A TRANSPORTATION                    |
| ANFH | ATLANTIC FREIGHT, INC.                    |
| AOFT | A-1 FREIGHT SYSTEMS, L.L.C.               |
| AOLQ | AMERCIA 1 LOGISTICS, L.L.C.               |
| AOTY | ATLAS OIL COMPANY                         |
| APDD | APL LOGISTICS TRANSPORTATION MANAGEMENT   |
| APEH | APEX LOGISTICS FREIGHT SYSTEMS, INC.      |
| APEL | AMERICAN PETROLOG, L.L.C.                 |
| APGF | APL LOGISTICS FREIGHT SYSTEMS, INC.       |
| APPR | AVAILABLE SHIPPERS, INC.                  |
| AQGC | ATLANTIC LOGISTICS, INC.                  |
| ARIK | AMERICAN TRANSPORT, INC.                  |
| ARKH | BOSS TRANSPORTATION SERVICES, L.L.C.      |
| ARMT | ARMSTRONG TRANSPORTATION SERVICES, L.L.C. |
| ARVY | ARRIVE LOGISTICS                          |
| ASGY | ASSOCIATED GLOBAL SYSTEMS                 |
| ASKE | ALL STATE TANK LINES, INC.                |
| ASPR | ASPEN TRANSPORTATION, L.L.C.              |
| ASSM | ATS SPECIALIZED, INC.                     |
| ATBV | ATL TRANSPORT, INC.                       |
| ATEO | ACROSS THE OPEN ROAD, INC.                |
| ATEQ | ACM TRUCK LINE, INC. (Common)             |
| ATEY | ACME TRUCK LINE, INC. (Broker)            |
| ATGL | GREATWIDE AMERICAN TRANS. FREIGHT         |
| ATIE | ARMSTRON TRANSPORT GROUP, INC.            |
| ATOI | ALTOM TRANSPORT, INC.                     |
| ATPL | AMERICAN RESOLVE TRUCKING, L.L.C.         |
| ATQW | AMERICAN TRANSPORT, INC.                  |
| ATVH | ADVANCE TRANSPORTATION SYSTEM, INC.       |

# Carrier Names and SCACs, Continued

| SCAC | Carrier Name                               |
|------|--------------------------------------------|
| ATVI | AMERICAN TRANSPORTATION LOGISTICS SERVICES |
| ATVL | ATLAS VAN LINES, INC.                      |
| ATXE | ALLEGRO TRANSPORTATION, L.L.C.             |
| ATYS | AMERICAN TRANSPORTATION SYSTEMS, INC.      |
| AULD | AMERICAN UNITED LOGISTICS                  |
| AUQM | AFAQ UMM QASER MARINE SERVICES CO.         |
| AVRT | AVERITT EXPRESS, INC.                      |
| AWLS | AIT WORLDWIDE LOGISTICS, INC.              |
| AWXB | AMERICAN WIND TRANSPORT GROUP, L.L.C.      |
| AXIT | AXIOM LOGISTICS, INC.                      |
| AXLL | AXLE LOGISTICS, INC.                       |
| BAEO | BARNETT TRANSPORTATION                     |
| BAGS | BAGGETT SERVICES, INC.                     |
| BAGT | BAGGETT TRANSPORTATION SERVICES, INC.      |
| BAYJ | BIERI BROKAGE                              |
| BBKV | BIG BUCKS TRUCKS, L.L.C.                   |
| BCLA | BORDER CONNETC LOGISTICS, INC.             |
| BCNL | BUCHANAN LOGISTICS, INC.                   |
| BEEC | BALD EAGLE EXPRESS                         |
| BESL | THE BESL TRANSFER CO.                      |
| BFCO | B.E. COURIER SERVICE, INC.                 |
| BFKC | BFT TRUCKING L.L.C.                        |
| BGIL | BIG RIGS TANKER SERVICE, INC.              |
| BGME | BENNETT MOTOR EXPRESS, L.L.C.              |
| BHAW | BLACKHAWK TRANSPORT, INC.                  |
| BHEQ | BULLDOG HIWAY EXPRESS                      |
| BHXD | BETHEL TRANS, LTD                          |
| BIBB | BENNETT DISTRIBUITON SERIVCES, L.L.C.      |
| BIBJ | BROOKE – IT BROKERAGE, INC.                |
| BKBT | BECK BULK TRANSPORT, L.L.C.                |
| BKHT | BLACK RHINO TRANSPORT, L.L.C.              |
| BKLI | BECKER LOGISTICS, L.L.C.                   |
| BKNJ | BURKINS TRANSPORTATION SERVICE, INC.       |
| BKZH | BLACK NIGHT SPECIALIZED HAULERS            |
| BLCP | BLUE LEASING CORPORATION, INC.             |
| BLKW | BLACK HAWK TRANSPORT, INC.                 |
| BLMW | BOURNE LOGISTICS MANAGEMENT, INC.          |
| BMCY | BEEMAC LOGISTICS, L.L.C.                   |
| BMDJ | BUDDY MOORE TRUCKING, INC.                 |
| BNLS | BNSF LOGISTICS, L.L.C.                     |
| BOSE | BOSSELMAN CARRIERS, L.L.C.                 |
| BOUV | BOUIE RIVER TRUCKING, L.L.C                |

| SCAC | Carrier Name                                |
|------|---------------------------------------------|
| BRWH | BROWN LINES, L.L.C.                         |
| BSWQ | BEST WAY TRANSPORT, INC.                    |
| BSZH | BIG STUFF SPECIALIZED HAULING, INC.         |
| BTBJ | BUSINESS TRANSPORTATION SOLUTIONS, INC.     |
| BTBT | B2B TRANSPORTATION SERVICE, INC.            |
| BTFF | BARNHART TRANSPORTATION, L.L.C.             |
| BTTE | BARNES TRANSPORTATION SERVICES, INC.        |
| BTTI | BENNETT TRUCK TRANSPORT, L.L.C.             |
| BUDH | BUDGET HAULING, INC.                        |
| BURM | RHETT BUTLER TRUCKING, INC.                 |
| BVCR | BEST VALUE CARRIERS, L.L.C.                 |
| BVEN | BRAVO EXPRESS, INC.                         |
| BWGN | BOWERS LOGISTICS, INC.                      |
| BWRS | BOWERS TRUCKING, INC.                       |
| BYLE | T.F. BOYLE TRANSPORTATION, INC.             |
| BYPC | BERRY TRANSPORT                             |
| CABN | CONTINENTAL TRANSPORTATION AND DIST, L.L.C. |
| CADC | CAL FREEDOM TRANSPORT                       |
| CAOG | CARROLL TRUCKING, INC.                      |
| CASS | CASSIDYS TRANSFER & STORAGE LTD.            |
| CDPE | CASCADE PETROLEUM TRANSPORTATION            |
| CDXD | CDS TRANSPORT, INC.                         |
| СЕРН | CARLILE TRANSPORTATION SYSTEMS              |
| CEXG | CHS, INC.                                   |
| CFCK | CORBETT FARMING COMPANY                     |
| CFSN | CFS LOGISTICS, INC.                         |
| CFWD | COMAPSS FORWADING CO. ,INC. (Broker)        |
| CFWO | COMPASS FORWARDING CO., INC. (Surface FFWD) |
| CGGP | CELECT LOGISTICS GROUP                      |
| CGON | MARVIN PORTER FOSTER                        |
| CGPH | THE COURIER GROUP, L.L.C.                   |
| CGVA | CORNERSTON SYSTEMS, INC.                    |
| CGXO | COUGER EXPRESS                              |
| CHDI | CHEYENNE DISTRIBUTION, INC.                 |
| CICK | CLAIR-IT CARRIERS                           |
| CIHR | CHEETAH TRANSPORTATION, L.L.C.              |
| CKKQ | MIKE CLARK TRUCKING, INC.                   |
| CKTH | CHOPTANK TRANSPORT                          |
| CKWE | CKW ENTERPRISES, INC.                       |
| CLIM | CIRCLE LOGISTICS, INC.                      |
| CLLQ | COYOTE LOGISITCS, L.L.C.                    |
| CLNC | CIRCLE LOGISTICS, INC.                      |

| SCAC | Carrier Name                                 |
|------|----------------------------------------------|
| CLTT | COASTAL TRANSPORT CO., INC.                  |
| CLZS | CST LOGISTICS LERVICES                       |
| CMBD | COMBINED TRANSPORT, INC.                     |
| CMIC | COLE MOTORSPORTS, INC.                       |
| CNRV | CARNE CARTAGE, L.L.C.                        |
| CNYI | CANARY, INC.                                 |
| СОНА | COACH LOGISTICS                              |
| COLH | COOL TRANSPORTS, INC.                        |
| COMA | COMMERCIAL TRANSPORT, INC.                   |
| COSK | COASTAL TRANSPORTAION SERVICES               |
| COYN | CORNERSTONE SYSTEMS, INC.                    |
| CPAO | CONTINENTAL TRASPORTATION AND DISTRIBUTION   |
| CPFD | COLUMBIA PACIFIC AVIATION, TRANS DIV, L.L.C. |
| CPOJ | CAPITAL LOGISTICS, L.L.C.                    |
| CQBK | CCARROLLS CREEK TRANSPORT                    |
| CQEH | CHEETAH TRANSPORTATION, L.L.C.               |
| CRDT | CARDINAL TRANSPORT, INC.                     |
| CRFB | CRST MALONE, INC.                            |
| CRKN | KENNETH CLARK COMPANY, INC.                  |
| CRQC | CARR TRUCIKING COMPANY                       |
| CRQO | CARGO TRANSPORT SYSTEMS COMPANY              |
| CSTV | C & S TRUCKING & SALVAGE, INC.               |
| CTII | CENTRAL TRANSPORT, L.L.C.                    |
| CTVI | CARROLL TRANSPORTATION GROUP, L.L.C.         |
| CTWR | C2 FREIGHT RESOURCES, INC.                   |
| CVGT | CALVALRY LOGISTICS                           |
| CVQC | C.L. SERVICES, INC.                          |
| CVXQ | CLOVER TRANSPORTATION                        |
| CWBF | CWB TRANSPORT, INC.                          |
| CWBW | CRANE WORLDWIDE LOGISTICS, L.L.C.            |
| CWLW | C&W WORLDWIDE, INC.                          |
| CWQP | CHOCTAW LOGISTICS COMPANY                    |
| CXTQ | COX TRANSFER, INC.                           |
| CXXO | CLIPPER ESXXPRESS,COMPANY                    |
| CYGO | CROWLEY LOGISTICS, INC.                      |
| CYLI | CROWLEY LOGISTICS INCORPORATED               |
| CYRK | CANYON RIM TRUCKING, L.L.C.                  |
| CZTC | CUSTOMERIZED TRUCKING SERVICES, INC.         |
| DADI | VENTURE WORLDWIDE, INC.                      |
| DAIC | DAILY EXPRESS, INC.                          |
| DBKE | DAYBREAK EXPRESS, INC.                       |
| DDAB | DOUG DAVIDSON TRUCKING, L.L.C.               |
| DDAG | AIR EXPRESS INTERNATIONAL, USA, INC.         |

| SCAC | Carrier Name                                |
|------|---------------------------------------------|
| DDJG | DOUBLE D TRUCKING                           |
| DDSB | DD&S EXPRESS, INC.                          |
| DDYC | DIMENSIONAL DYNAMICS TRANSPORTATION, L.L.C. |
| DEDA | DEDICATED CARRIERS, INC.                    |
| DEIQ | DILIGENCE EXPRESS, INC.                     |
| DGLH | DREAMING GREEN LOGISTICS, L.L.C.            |
| DIAT | DIAMOND TRANSPORTATION SYSTEM, INC.         |
| DIOQ | DIAMOND TANK LINES AND TRANSPORTATION       |
| DIXB | DIXON BROS., INC.                           |
| DLMS | GREATWIDE DALLAS MAVIS                      |
| DLNC | D&L TRANSPORT, L.L.C.                       |
| DLTK | DALTON TRUCKING, INC.                       |
| DMPM | DIAMOND TRANSPORTATION SYSTEMS, INC.        |
| DNLY | DUNN LOGISTICS, L.L.C.                      |
| DOMO | DOMINO TRANSPORTS, INC.                     |
| DPDB | DASH POINT DISTRIBUTIN, L.L.C               |
| DPMQ | DPM LOGISTICS, L.L.C.                       |
| DTIK | DEVALL TRUCKING, INC                        |
| DTOT | M. DURRETT                                  |
| DUPR | DUPER LOCISTICS, L.L.C.                     |
| DVAP | DAVIS TRANSPORTATION                        |
| DWYT | DOWNEY TRUCKING, INC.                       |
| DYCB | DUNN LOGISTICS, L.L.C.                      |
| DYNS | UNITED VISION LOGISTICS                     |
| DYPL | DISCOVERY 3PL                               |
| EAGL | EAGLE EXPRESS, INC.                         |
| EAGN | EAGLE TRANSPORT CORPORATION                 |
| EDTO | E & D TRANSPORT, INC.                       |
| EEEL | EEE LOGISTICS, L.L.C.                       |
| EFTH | ELITE FUELS TANSPORTATION, INC.             |
| EFWW | ESTES FORWARDING WORLDWIDE, L.L.C.          |
| EGLO | EGL LOGISTICS, INC.                         |
| ELYI | F. ESPOSITO LOWBOY SERVICE, INC.            |
| ETLW | EXPEDIATED TRANSPORT, L.L.C.                |
| ETRI | EEE SAND AND GRAVEL, INC                    |
| ETSF | EAGLE TRAINSPORTATION SERVICE, INC.         |
| EVAI | EVANS LOGISTICS, INC.                       |
| EVDQ | EXPRESS TRANSPORT SERVICES, INC.            |
| EXLA | ESTES EXPRESS LINES                         |
| EXOT | EXPO TRANSPORTATION, INC.                   |
| EXTQ | EX TRANSPORTAITON, INC.                     |
| FAKC | ALAN FARMER TRUCKING, INC. (Surface FFWD)   |

| SCAC | Carrier Name                                       |
|------|----------------------------------------------------|
| FAKG | ALAN FARMER TRUCKING, INC (Common (HAZMAT))        |
| FAME | FAMILY AFFAIR ENTERPRISES, L.L.C.                  |
| FATL | FIRST AMERICAN TRUCK LINES                         |
| FDCC | FEDEX CUSOTM CRITICAL                              |
| FDEG | FEDEX GROUND PACKAGE SYSTEM, INC.                  |
| FGES | FREIGHT SOLUTIONS                                  |
| FGMG | FREIGH MANAGEMENT, INC.                            |
| FKDN | FAK, INC.                                          |
| FLCY | FRONTLINE CRUDE CARRIERS                           |
| FLLD | FRIEGHTWORKS LOGISTICS, L.L.C.                     |
| FLRT | FLORIDA BOCK AND TANK LINES, INC.                  |
| FOLQ | FREEDOM 1, L.L.C.                                  |
| FRDF | FREEDOME FUELS, L.L.C.                             |
| FRYN | FRY FAITH TRANSPORT, L.L.C.                        |
| FSGE | FIRST START LOGISTICS                              |
| FTGB | FTS GLOBAL                                         |
| FTIJ | FREEDOM TRANSPORT, INC.                            |
| FTKB | FRONTLINE TRUCKING, L.L.C.                         |
| FTKK | JONATHAN FLETCHER                                  |
| FTMG | FRIEGHT TECH MANAGEMENT GROUP, INC.                |
| FTSW | FORREST TRANSPORTATION SERVICES, INC.              |
| FWFG | B&L SYSTEMS, L.L.C.                                |
| FWKT | FREIGHTWORKS, L.L.C.                               |
| FWTK | FOUR WIND TRUCKING, L.L.C.                         |
| FXFE | FEDEX FRIEGHT EAST                                 |
| GANT | GREATWIDE AMERICAN TRANS FRIEGHT, L.L.C.           |
| GBRN | GBR TRANSPORT INCORPORATED                         |
| GCGQ | GCG LOGISTICS                                      |
| GCOK | GILCO TRUCKING COMPANY, INC.                       |
| GELJ | GLOBAL TRANZ                                       |
| GFCT | GULICK FREIGHT SERVICE LOGISTICS, INC.             |
| GFMT | GFM TEST ONLY                                      |
| GFSV | GATE FUEL SERVICE, INC.                            |
| GISS | GRAND ISLAND SALES & SERVICE, INC.                 |
| GLGD | GREENTREE LOGISTICS, INC.                          |
| GLOP | RAYTRANS MANAGEMENT, L.L.C.                        |
| GLPD | GLOABLE LOGISTICS PROVIDERS, L.L.C.                |
| GMRG | GMR TRANSPORTATION, INC. (Broker)                  |
| GMRR | GMR TRANSPORTION, INC. (Common (FAK))              |
| GMRT | GMR TRANSPORT, L.L.C.                              |
| GNET | GENERAL TRANSPORTATION, INC.                       |
| GNTK | GREENTREE TRANSPORTATION COMPANY (Broker (HAZMAT)) |

| SCAC | Carrier Name                                    |
|------|-------------------------------------------------|
| GRRM | GREENTREE TRANSPORTATION COMPANY (Common (FAK)) |
| GRTT | GROENDYKE TRANSPORT, INC                        |
| GSKO | GROUND SHAKER TRANSPORT, L.L.C.                 |
| GTGN | GT WORLDWIDE LOGISTICS, INC.                    |
| GTKB | GUTHRIE TRUCKING/BROKERAGE, L.L.C.              |
| GTQG | RUFUS ENTERPRISES, L.L.C.                       |
| GTSR | GARCIA TRUCKING SERVICE, INC.                   |
| GTTI | GO-TO TRANSPORT, INC.                           |
| GTWJ | GT WORLDWIDE TRUCKING, INC.                     |
| GVEI | GLOBAL SERVICE ASSOCIATE, INC.                  |
| GVTD | GREEN VALLEY TRANSPORTAITON CORPORATION         |
| GWLQ | GALLANT WORLDWIDE LOGISTICS                     |
| HANJ | HANJIN INTERMODAL AMERIC, INC.                  |
| HAPR | HARRIS TRANSPORT, CO.                           |
| HASK | HINKEL AND SON TRUCKING, L.L.C.                 |
| HAZZ | GFM TEST HAZMAT CARRIER MUR TEST                |
| HBXC | HRIBAR TRANSPORT, L.L.C                         |
| HFSG | HARRISONS FRIEGHT SOLUITONS, L.L.C.             |
| HGPS | HIGH PLAINS LOGISTICS CONSULTING, L.L.C.        |
| HHGI | HH&G, INC.                                      |
| HHWY | HUB HIGHWAY SERVICES                            |
| HIAO | HADDAD INTERNATIONAL BROKERAGE, L.L.C.          |
| HIEH | HI 3PL, L.L.C.                                  |
| HITI | HADDAD INTERNATIONAL TRANSPORT, INC.            |
| HITT | HITTMAN TRANSPORT SERVICES, INC.                |
| HJBB | J.B. HUNT TRANSPORT SERVICE, INC.               |
| HLAO | HCI LOGISTICS                                   |
| HLLV | HALVOR LOGISTICS SERVICE                        |
| HLSJ | ALVEN CORPORATION                               |
| HMES | USF HOLLAND, L.L.C.                             |
| HMKS | HAULMARK SERVICES, INC.                         |
| HMPP | R & R EXPRESS, INC. (Common (FAK), Broker)      |
| HMPS | R & R EXPRESS, INC. (Broker)                    |
| HOLL | HOMELAND 1 LOGISTICS, L.L.C.                    |
| HPLW | HUMBOLDT PACIFIC, L.L.C.                        |
| HROC | HARMS OIL COMPANY                               |
| HRXC | HURRICANE EXPRESS, L.L.C.                       |
| HSEP | HOT SHOT EXPRESS, INC                           |
| HSGF | HOT SHOT EXPRESS (BROKER DIV)                   |
| HSPE | HOSPITALITY LOGISTICS INTERNATIONAL             |
| HSXE | HAAS EXPRESS, INC.                              |
| HTSQ | HILLDRUP MOVING & STORAGE                       |

| SCAC | Carrier Name                               |
|------|--------------------------------------------|
| HVRL | HALVOR LINES, INC.                         |
| HWLI | HUNTINGTON WOODS LOGISTICS, INC.           |
| HWRS | WILLIAM HAND                               |
| HYBH | HARDY BROTHERS, INC.                       |
| HYBL | HYBRID LOGISTICS, INC.                     |
| HYDC | HAYDEN TRANSPORTATION, L.L.C.              |
| HZNT | HINZ TRUCKIG, INC.                         |
| ICOM | INTERNATIONAL COMMODITY CARRIERS, INC.     |
| IEFL | INTEGRITY EXPRESS LOGISTICS, L.L.C.        |
| IFTQ | IFT, INC.                                  |
| IGTQ | IG TRANSPORTATION                          |
| IKTG | IK TRANSPORTATION SERIVCES, INC.           |
| ILCW | INDEPENDENT LOGISTICS COORDINATORS, L.L.C. |
| ILIO | INFINITI LOGISTICS, INC.                   |
| IMFQ | IHUNT MOTOR FRIEGHT, INC.                  |
| INCD | INDUSTRIAL CARGO LOGISTICS, INC.           |
| INVA | INTERSTATE VAN LINES                       |
| INXI | INLAND TRANSPORT, INC.                     |
| ITSL | INTEGRATED TRANSPORTIAON SOLUTIONS, L.L.C. |
| ITSO | ITS NATIONAL, L.L.C.                       |
| ITSV | INTERSTATE VENTURES, INC.                  |
| IYLI | IRAY LOGISTICS, INC                        |
| JAWR | 1 <sup>ST</sup> CHOICE LOGISTICS, LC.      |
| JBRS | JONES BROTHERS TRUCKING                    |
| JCEK | CHRISTOPHER ERIC JONES                     |
| JEBG | J & E BROKERAGE, INC.                      |
| JEST | JET STAR, INC.                             |
| JEXI | JONES EXPRESS, INC.                        |
| JGSQ | GERALD JONES AND SONS, INC.                |
| JHEH | JOES HEAVY EQUIPMENT HAULING               |
| JHNV | JOHN ELBERT JONES, JR.                     |
| JJTW | JJT LOGISTICS, L.L.C.                      |
| JLTN | JLT TRANSPORT LOGISTICS, INC.              |
| JMGB | JONES MOTOR COMPANY, INC.                  |
| JONS | JONES MOTOR CO., INC.                      |
| JRCR | JRC TRANSPORTATION, INC.                   |
| JTEW | JOE TEX, INC.                              |
| JXGB | JONES MOTOR EXPRESS – GOVT DIV             |
| KAGW | KAG WEST, L.L.C.                           |
| KAIP | KAISER TRNSPROT, INC.                      |
| KBTP | K & B TRANSPORT INC. OF GEORGIA            |
| KDMP | KDM EXPRESS, INC.                          |

| SCAC | Carrier Name                              |
|------|-------------------------------------------|
| KEET | KEEN TRANPORT, INC.                       |
| KERI | KERR TRUCKING, INC.                       |
| KGSA | KINGSGATE TRANSPORTATION SERVICES, L.L.C. |
| KHNN | KUEHNE + NAGEL, INC.                      |
| KIAT | KIRSCH TRANSPORTAION SERVICES, INC.       |
| KIBY | KING JAMES, L.L.C.                        |
| KILQ | KINETIX INTERNATIONAL LOGISTICS, L.L.C.   |
| KJCK | DANIEL KREJCI                             |
| KLLR | KELLER TRANSPORT, INC.                    |
| KLLV | ELVIN L. KNOLLMAN, INC.                   |
| KMTA | KM TRANSPORTATION CO., INC.               |
| KNLN | KEY NETWORK LOGISTICS, INC.               |
| KNSA | KANSA TRANSPORT, INC.                     |
| KNTC | KENAN TRANSPORT CO.                       |
| KOBK | KOPF LEASING INCORPORATED                 |
| KOFT | KING OF FREIGHT, L.L.C.                   |
| KOPT | KOPF LEASING, INC.                        |
| KPLN | KAPLAN TRUCKING, INC.                     |
| KSIV | KST SERVICE, INC.                         |
| KSLO | KEYSTONE LOGISTICS, INC.                  |
| KSRR | K STAR TRANS, L.L.C.                      |
| KTLB | JOSEPH A. KOELLEN                         |
| LAMS | L A M TRUCK BROKERS, INC.                 |
| LBBA | LB&B ASSOCIATES, INC.                     |
| LBKT | LINDENT BULK TRANSPORTATION               |
| LCAM | LYNC LOGISTICS                            |
| LDWY | LANDSTAR INWAY, INC. (BROKERAGE DIV.)     |
| LDWY | LANDSTAR INWAY, INC.                      |
| LDYN | LOGISTICS DYNAMICES, INC.                 |
| LDYQ | LDI TRUCKING, INC.                        |
| LEAM | LANDSTART EXPRESS AMERICAN, INC.          |
| LGLE | LIERTY BLOBAL LOGISTICS, L.L.C.           |
| LGNI | LANDSSTAR GEMINI, INC.                    |
| LGPL | LOGISTICS PLUS, INC.                      |
| LGXD | LOGISTICAL TRANSPORTATION COMPANY, INC.   |
| LHTL | LIONHART TRANSPORTATION, L.L.C.           |
| LIGD | LANDSTAR LIGON, INC. (Brokerage Div.)     |
| LIGS | LANDSTAR LIGON, INC.                      |
| LKCL | EAGLE TRANSPORTATION LOGISTICS, L.L.C.    |
| LLPC | LLP TRANSPORT, L.L.C.                     |
| LLQL | LARSON LOGISTICS, L.L.C.                  |
| LLSK | LML VENTURES, INC.                        |

| SCAC | Carrier Name                               |
|------|--------------------------------------------|
| LMJB | LML INTERNATIONAL LOGISTICS, L.L.C.        |
| LMPV | L&M TRANSPORTATION SERVICES, INC.          |
| LMSQ | LOGISTICS MADE SIMPLE                      |
| LONE | LOAD ONE L.L.C.                            |
| LPKT | LPK TRANSPORT, L.L.C.                      |
| LPSF | HALL ENTERPRISES, INC.                     |
| LRGR | LANDSTAR RANGER, INCE.                     |
| LSLC | LAKE SHORE LOGISTICS, L.L.C.               |
| LSLG | LANDSTAR GLOBAL LOGISTICS, INC.            |
| LSST | LONESTAR GLOBAL LOGISTICS, INC.            |
| LTIA | LYNDEN TRANSPORT, INC.                     |
| LUAC | ALLEN LUND COMPANY, L.L.C.                 |
| LUKE | LUKEHART TRUCKING, L.L.C.                  |
| LWRS | LAWRENCE TRANSPORTATION SYSTEMS, INC.      |
| LXAB | LANDSTAR EXPRESS AMERICAN, INC. (BRKG DIV) |
| MAZT | MID AMERICAN SPECIAZE TRANSPORT, INC.      |
| MBDY | BUDDY MOORE TRUCKING                       |
| MBFH | MBF TRANSPORT, L.L.C.                      |
| MBFI | MILLENNIUM BROKERAGE FIRM, INC.            |
| MBKB | MS BROKERAGE, L.L.C.                       |
| MBNS | MODERN BUSINESS SERVICE SYSTEMS, INC.      |
| MCBD | MERCER TRANSPORTATION-BROKERAGE DIVISION   |
| MCCG | MCCOLLISTERS TRANSPORTAIOTN SYSTEMS, INC.  |
| MCEO | MCCLELLAN TRUCK LINES                      |
| MCET | MERCER TRANSPORTATION CO., INC.            |
| MCLK | MCCLELLAN BROKERAGE                        |
| MCRH | MLOG, L.L.C.                               |
| MCSH | MCSHEER TRUCKIN, L.L.C.                    |
| MCYC | B. E. MCCARTY, INC.                        |
| MDBR | MEDALLION TRANSPORT & LOGISTICS, L.L.C.    |
| MDHK | MILITARY DEPLOYMENT SERVICES, INC.         |
| MDJG | DAVID JAMES MANNING                        |
| MDTS | MODERN TRANSPORTATION SERVICES, L.L.C.     |
| MDXW | MEDALLION TRANSPORT & LOGISTICS, L.L.C.    |
| MEJV | MAYEV EXPRESS, L.L.C.                      |
| MEKR | MEADOW LARK TRANSPORT, INC.                |
| MFGN | MAINFREIGHT, INC.                          |
| MGPG | MEGACORP LOGISTICS, L.L.C.                 |
| MGXB | MAGELLAN TRANSPORT LOGISTICS               |
| MGYL | MONTGOMERY LOGISTICS, INC                  |
| MHCE | COMBINED CARRIERS DBA MACHINE CARRIERS     |
| MIBL | MILLENNIUM TRUCKING, INC.                  |

| SCAC | Carrier Name                               |
|------|--------------------------------------------|
| MIOS | MATSON INTERGRATED LOGISTICS               |
| MJLG | M & J LOGISTICS, INC.                      |
| MJNS | MJN SERVICES, INC.                         |
| MKLS | M A K LOGISTICS                            |
| MKXL | MADDREY TURCKING                           |
| MLGF | MILTON LOGISTICS, INC.                     |
| MLLV | R. E. MILLS TRANSPORTAITON SERVICE         |
| MLNV | MILOGICS TRANSPORT, L.L.C.                 |
| MLQI | MILLHOUSE LOGISTICS, INC.                  |
| MLXT | MULLINAX TRANSPORT COMPANY, INC.           |
| MMMT | MAMMOET USA SUTH, INC.                     |
| MNBB | MILITARY TRANSPORTERS, INC.                |
| MNEC | MCLEAN ENTERPRISES, INC.                   |
| MNFQ | MISSION FIRST LOGISTICS, L.L.C.            |
| MNIL | MEDALLION INTERNATIONAL, L.L.C.            |
| MPSA | P S MARSTON ASSOCIATES, INC.               |
| MRGQ | MTS FREIGHT/MERGENTHALER TRANSFER          |
| MRIF | MARTIN LOGISTICS INC.                      |
| MTBE | MARATHON TRANSPORT, INC.                   |
| MTDR | MULINO TRADING, L.L.C.                     |
| MTEN | MATNE TRANSPORT, LTD.                      |
| MTHR | MARATHON TRANSPORT, INC.                   |
| MTMY | AIR INC, - USA                             |
| MTNI | MOORE TRANSPORTATION, INC.                 |
| MTNQ | MOUNTAIN TRUCKING, L.L.C.                  |
| MTPV | ,ETRP[P;OTAN VAN & STORAGE, INC.           |
| MTWP | A.I.R., INC USA                            |
| MWLK | MEADOWLARK AGENCY, INC.                    |
| MWSM | MILWAUKEE STREET LOGISTICS                 |
| MWWG | MENLO WORLDWIDE GOVERNMENT SERVICE, L.L.C. |
| MXCQ | MARASI TRANSPORTATION CORP.                |
| MXNG | MAX TRANS LOGISTICS OF CHATTANOOGA, L.L.C. |
| NAWI | NATIONWIDE TRANSPORT SERVICES, INC.        |
| NAXS | NORTH AMERICAN TRASPORTATION SERVICES      |
| NBLN | NO BULL LOGISTICS, INC.                    |
| NCOC | NORCO CORP.                                |
| NEIN | NEI TRANSPORT, L.L.C.                      |
| NFBD | NATIONAL FLATBED, L.L.C.                   |
| NGFS | NEAGLE FREIGHT SYSTEM, INC.                |
| NJPT | J.P. NOONAN TRANSPORTATION, INC.           |
| NLIS | NORTHERN LIGHTS SPECIALIZED, L.L.C.        |
| NLSC | NATIONAL LOGISTICS SERVICE, L.L.C.         |

| SCAC | Carrier Name                                 |
|------|----------------------------------------------|
| NNHS | NHH SERVICES, L.L.C.                         |
| NOLD | NORTHLAND TRUCKING, INC.                     |
| NONT | NORTHERN NEXT TRANSFER, INC.                 |
| NPME | NEW PENN MOTOR EXPRESS, L.L.C.               |
| NSIS | NATIONWIDE SOLUTIONS, INC.                   |
| NSPO | N & S TRANSPORT, L.L.C.                      |
| NTUL | NATIONAL TRUCKLOAD, INC.                     |
| NVFC | NAVIFREIGHT, L.L.C.                          |
| NWIQ | NEW WAVE INTERNATIONAL CARGO, INC.           |
| NWLS | NATIONWIDE LOGISTICS, L.L.C.                 |
| NXLL | NEXT EXIT LOGISTICS, L.L.C.                  |
| NYLC | NITTANY LOGISTICS, L.L.C.                    |
| OAEN | A-1 TRANSPORTATION SERVICES, L.L.C.          |
| OAKH | OAK HARBOR FREIGHT LINES, INC.               |
| OFCC | OFC DEVELOPMENT CORPORATIONS                 |
| OLWT | INSANE MOTORSPORTS, INC.                     |
| OPRD | OPENROAD TRANSPORTATION, INC.                |
| OPRT | 1-800-PACK-RAT, L.L.C.                       |
| OTMP | ON TIME TRANSPORTATION & LOGISTICS FREIGHT   |
| OTMQ | ON TIME LOGISTICS, L.L.C.                    |
| OWMS | OLYMPIAN WORLDWIDE MOVING & STORAGE          |
| PAEY | PRIORITY AIR EXPRESS, L.L.C.                 |
| PAGD | PILOT AIR EXPRESS, L.L.C.                    |
| PAGD | PILOT AIR FREIGHT CORP. (GROUND NETWORK)     |
| PARW | PEARCH WORLDWIDE LOGISTICS, INC.             |
| PATA | PATRIOT TANK LINES, INC.                     |
| PAXW | PRAX WORLDWIDE LOGISTICS, L.L.C. DBA PRAXPED |
| PCGF | PALTINUM CARGO LOGISTICS, INC.               |
| PCIA | PERFORMANCE CARRIERS, INC.                   |
| PDVI | PRODUCTIVE PETROLEUM, INC.                   |
| PFDA | PREMIER FUEL DELIVERY SERVICE                |
| PFGN | PALADIN FRIEGH SOLUTIONS, INC.               |
| PFQC | PFQ LOGISTICS, L.L.C.                        |
| PFUF | PACIFIC FUNCTIONAL FLUIDS, L.L.C.            |
| PGBS | PSALMS FRIEGHT LINES                         |
| PGLJ | PROGRESSIVE LOGISTICS, INC.                  |
| PGTT | PGT TRUCKING, INC.                           |
| PGVI | PROGRESSIVE FREIGHT, INC.                    |
| PHPR | PHILLIPS TRANSPORT, INC.                     |
| PITQ | PAIGE-IT TRANSPORT, INC.                     |
| PKDS | PACKARD TRANSPORT, INC.                      |
| PKLG | PACKARD LOGISTICS, INC.                      |

| SCAC | Carrier Name                                   |
|------|------------------------------------------------|
| PKRA | S.A. PARKER TRUCKING, INC.                     |
| PKSD | PAK SHAHEEN FREIGHTS (PVT) LTD.                |
| PLLH | PARISH TRANSPORT, L.L.C.                       |
| PMDC | PRIME MERIDIAN, L.L.C.                         |
| PMNI | PERIMETER INTERNATIONAL                        |
| PMRL | HAULING FOR HEROES, L.L.C.                     |
| PNMD | PLATINUM SERVIDES, INC. (Common (FAK))         |
| PNMV | PATINUM ERVICES, INC. (Broker)                 |
| POCN | PETRO-CHEMICAL TRANSPORT, INC.                 |
| POLI | POLARIS DEVELOPMENT CORPORATION                |
| POWB | POWER AND LIGHT TRANSPORT                      |
| PQCC | PETROLEUM CARRIERS, L.L.C.                     |
| PRAI | PRESTERA TRUCKING, INC.                        |
| PRMC | PROMPT SHIPPERS, INC.                          |
| PRNC | PRNN, INC.                                     |
| PRQG | PRO-TRANS LOGISTICS, INC.                      |
| PRTY | PAC RIM TRANSPORTAITON, L.L.C.                 |
| PRVV | PTS WORLDWIDE, INC.                            |
| PSEF | PEACH STATE EXPRESS, L.L.C.                    |
| PSGM | PLATINUM SERVICES GROUP, INC.                  |
| PSIE | PLATINUM SERVICES, INC.                        |
| PTAL | PENN TANK LINES, INC.                          |
| PTFL | PIONEER TRANSFER, L.L.C.                       |
| PTLC | PLS LOGISTICS SERVICE                          |
| PTLQ | PARISH TRANSPORT LOGISTICS                     |
| PTMH | PARADIGM TRANSPORTATION MANAGEMENT GROUP       |
| PTWB | PANTHER II TRANSPORTATION, INC. (Broker)       |
| PTWT | PANTHER II TRANSPORTATION, INC. (Common (FAK)) |
| PWRS | POWERSOURCE TRANSPORTATION, INC.               |
| QADT | QUAD LOGISTICS SERVICES, L.L.C.                |
| QKRT | QUAKER TRANSPORTATION, INC.                    |
| QLIC | QUEST LINER, INC.                              |
| QLYC | QUALITY CARRIERS, INC.                         |
| QTLC | QUIKWAY TRANSIT, L.L.C.                        |
| QUEQ | QUE LOGISTICS, L.L.C.                          |
| QUTI | QUANDT TRANSPORT SERVICE, INC.                 |
| RAYK | GT WORLDWIDE LOGISTICS                         |
| RBCE | REBCO, L.L.C.                                  |
| RBOJ | RDX BROKERAGE, L.L.C.                          |
| RBTW | C. H. ROBINSON WORKWIDE, INC.                  |
| RBWQ | ROBERTSON WILLIAMS TRANSPORT, L.L.C.           |
| RCID | REPLUBLIC CARRIERS, INC.                       |

| SCAC | Carrier Name                           |
|------|----------------------------------------|
| RDDI | DWIGHT D. RICH                         |
| RDEH | REDIEHS FREIGHTLINES, INC.             |
| RDKA | RTS HOLDING, L.L.C.                    |
| RDKH | RDB TRUCKING, L.L.C.                   |
| RDLV | REED TRANSPORT SERVICES, INC.          |
| RDWY | ROADWAY EXPRESS NOW KNOWN AS YRC, INC. |
| REBN | R E B EXPRESS, L.L.C.                  |
| REBQ | RED ARROVW CONSULTING, INC.            |
| REIF | REINSFELDEER, INC.                     |
| RETL | USF REDDAWAY                           |
| RGOL | REGIONAL ASSOCIATES                    |
| RHLT | ROCKHILL TRANSPORT, INC.               |
| RJLP | RJ LOGISTICS, INC.                     |
| RKAL | RECKART LOGISTICS, INC.                |
| RLBT | RELIABLE LOGISTICS, L.L.C.             |
| RLKC | RLS TRUCKING, L.L.C.                   |
| RLLF | RANGEWAY LOGISTICS, L.L.C.             |
| RMPL | ROADMASTER SPECIALIZED                 |
| RMSB | ROADMASTER TRANSPORT BROKERAGE         |
| RNWQ | RITE NOW LOGISTICS, L.L.C.             |
| RNWS | W S ROBINSON TRUCKING, L.L.C.          |
| ROEV | ROEHL TRANSPORT, INC.                  |
| ROGE | ROSSER, INC.                           |
| RREJ | R & R EXPRESS LOGISTICS, INC.          |
| RRHH | R & R DIESEL REPAIR, INC.              |
| RRUC | R AND R TRUCKING, INC. (LOGISTICS DIV) |
| RRUK | R AND R TRUCKING, INC.                 |
| RRXI | RAMAR TRANSPORTATION, INC.             |
| RRXN | R & R EXPRESS,INC.                     |
| RSLS | JH ROSE LOGISTICS, L.L.C.              |
| RSOI | RIN                                    |
| RTGA | RT&T LOGISTICS                         |
| RTLW | RELIABLE TANKLINE, L.L.C.              |
| RTSB | RELIABLE TRNSPORTATION SOLUTIONS       |
| RVBK | C I GALE, INC.                         |
| RVWK | RIVERWOOD MANAGEMENT, INC.             |
| RWCL | RANGEWAY CARRIERS, L.L.C.              |
| RYFS | RAYNOR FARM SERVICE, INC.              |
| RYPR | REDY TRANSPORTATION, INC.              |
| RYTO | ROYAL TRUCKING COMPANY                 |
| SAEK | SHIP A CAR, INC.                       |
| SAGK | SAMMONS LOGISTICS                      |

| SCAC | Carrier Name                            |
|------|-----------------------------------------|
| SAMM | SAMMONS TRANSPORTATION, INC.            |
| SBBR | SOUTHBOUND TRUCKING & EQUIPMENT, L.L.C. |
| SCGP | SCOTT LOGISTICS CORP.                   |
| SCTY | SOUTHERN CHRISTIAN TRANSPORTATION       |
| SDUP | STARDUST TRANSPORTATION, L.L.C.         |
| SEKW | SEKO WORLDWIDE, L.L.C.                  |
| SEZC | SILENCE LINES, L.L.C.                   |
| SFBI | SOVEREIGN FRIEGHT BROKERS, INC.         |
| SFHM | ST FREIGHT, L.L.C.                      |
| SGNC | S.A.A. LOGISTICS, INC.                  |
| SGOD | STEVENS GLOBAL LOGISTICS, INC.          |
| SHNA | SOUNTHERN TRANSPORT, INC.               |
| SHOJ | STRETCH TRANSPORTS, L.L.C.              |
| SHUW | SHUR-WAY MOVING AND CARTAGE CO.         |
| SIFF | SCHENKER, INC.                          |
| SILH | SILVER STATE FRIEGHT BROKERAGE, L.L.C.  |
| SIPJ | STAR INTERMODAL TRANSPORTATION, INC.    |
| SLTW | SECURED LAD TRANSPORT                   |
| SMEL | SOMERSET, L.L.C.                        |
| SMHA | SPECIALIZED MACHINE HAULING             |
| SMQS | SMS LOGISTICS, INC.                     |
| SNKS | SUNTECK TRANSPORT CO., INC.             |
| SNXQ | SONIC EXPRESS                           |
| SOAP | SOUTHLANDS TRANSPORT, INC.              |
| SOAQ | SOLAR TRANSPORT COMPANY                 |
| SODE | SOURDOUGH EXPRESS, INC.                 |
| SONV | SONIC TRANSPORT, L.L.C.                 |
| SORT | MILE SHORES TRUCKING, INC.              |
| SPCR | SUPERIOR BULK LOGISTICS, INC.           |
| SPEO | SPEED LOGISTICS, L.L.C.                 |
| SPWC | SPC TRANSPORT CO.                       |
| SRBP | SIERRA RENTAL AND TRANSPORT CO., INC.   |
| SRKM | STARR TRUCKING,L.L.C.                   |
| SRRT | SIERRA TRANSPORT, L.L.C.                |
| SRRV | SIERRA TRANSPORT, INC.                  |
| SRTY | SHERIDAN TRANSPORTATION SYSTEM, INC.    |
| STDF | STANDARD FORWARDING                     |
| STLO | STOUGHTON LOGISTICS, L.L.C.             |
| STMQ | STEELMAN TRANSPORTATION, INC.           |
| SUES | SUTTLES TRUCK LEASING, INC.             |
| SUWE | SOUTHWEST EXPRESS                       |
| SVBD | SERVICE BY AIR, INC.                    |

| SCAC | Carrier Name                                  |
|------|-----------------------------------------------|
| SVIA | SOUTHERN VENTURES & INVESTMENT, INC.          |
| SWOV | SWAN TRANSPORTAION SERVICE, LTD.              |
| SXHH | SOUTHWEST XPRESS HEAVY HAULERS                |
| SYHD | RAY HUNTER                                    |
| SZDA | WILIAM SEILTZ                                 |
| SZMT | SPEICALIZED MACHINERY TRANSPORT, INC.         |
| SZTP | STOLTZFUS, L.L.C.                             |
| TAES | TEAM AIR EXPRESS, INC.                        |
| TBXK | TRIBE EXPRESS, INC.                           |
| TBYF | TIBYAN LOGISTICS AND CONTRACTING CO.          |
| TDIC | TIDEPORT DISTRUTING, INC. (Broker)            |
| TDIG | TIDEPORT DISTRIBUTING, INC. (Common (HAZMAT)) |
| TDNT | TRIDENT TRANSPORTATION, L.L.C.                |
| TDSE | TIME DISPATCH SERVICES, INC.                  |
| TENH | TENNESSEE STELL HAULERS                       |
| TES2 | GFM TEST TOTAL EXPERIENCE TEST                |
| TFCH | TRAFFIC TECH, INC.                            |
| TFSH | TRAGISTICS FREIGHT SERVICES, INC.             |
| TFZP | 2307EXPRESS, L.L.C.                           |
| TGEY | TARGET ENERGY, L.L.C.                         |
| TGFJ | TOLL GLOBAL FORWARDING (USA)                  |
| TGNB | TRANGISTICS, INC.                             |
| TGPE | TRANSGROUP EXPRESS, INC.                      |
| TGXT | TOG TRANSPORT, INC.                           |
| THLM | TRANSPORTE HECTOR L. RODRIGUEZ, INC.          |
| TILB | TERESI LOGISTIC, L.L.C.                       |
| TJIQ | TJI LOGISTICS, INC.                           |
| TJJR | TRIPLE J TRUCKING, INC.                       |
| TKLM | TRUCKLOAD CONNECTIONS, L.L.C.                 |
| TKMC | TRACKIM, INC.                                 |
| TLNG | 557317 BC, LTD                                |
| TLSI | TRANSPORTATION AND LOGISTICAL SERIVCES        |
| TLWY | TEN LOGISTICS, INC.                           |
| TNAS | TRANS AMERICAN TRUCKING SERVICES, INC.        |
| TNXF | TURNER TRANSPORT, L.L.C.                      |
| TOCS | TTC, L.L.C.                                   |
| TPKE | TOTAL PACKAGE EXPRESS, INC.                   |
| TPVI | MRB ENTERPRISES                               |
| TPVJ | TOTAL PACKAGE EXPRESS, INC.                   |
| TQIO | TEAM TRANSPORTAITON, INC.                     |
| TQYL | TOTAL QUALITY LOGISTICS                       |
| TRSQ | TERESI TRUCKING, L.L.C.                       |

| SCAC | Carrier Name                                |
|------|---------------------------------------------|
| TSAW | TSA TRANSPORTATION, L.L.C.                  |
| TSFI | TRANSISTICS STAR FLEET, INC.                |
| TSFS | TRI STAR FRIEGHT SYSTEM, INC.               |
| TSMT | BED ROCK INC. DBA TRI STATE MOTOR           |
| TSVL | TRANSERVICE LOGISTICS, IC.                  |
| TTFD | TRINITY TRANSPORT                           |
| TTIP | TRAILER TRANSIT, INC.                       |
| TTIW | T T I INCORPORATED                          |
| TUKC | TUCKER COMPANY WORLDWIDE, INC.              |
| TULN | TRANS-UNITED LOGISTICS SERVICE, INC.        |
| TUVA | TRUVA INTL TRANSPORTATION AND LOGISTICS     |
| TVFT | TRAVERSE FRIEGHT, INC.                      |
| TWKC | TOWN CREEK LAND & TIMER                     |
| TXGC | TRANLOGISTICS, L.L.C.                       |
| TXPY | TREASURE TRANSPORTATION, INC.               |
| TXYC | TRANSPOR LEASING SYSTEM, L.L.C.             |
| TYWP | TRINITY TRAILWAYS TRANSPORT                 |
| TZAJ | TRI STATE TRANSPORTAITON                    |
| UACB | UNIVERSAL TRUCKLOAD, INC. (Broker)          |
| UACL | UNIVERSAL TRUCKLOAD, INC. (Common (HAZMAT)) |
| ULLB | US LOGISTICS, L.L.C.                        |
| ULSV | UNIVERSAL LOGISTICS SERVICES, INC.          |
| UMLL | UNIT MOVE LOGISTICS, L.L.C.                 |
| UNFF | UNITED TRAFFICE SERVICES UTXL               |
| UNPO | UNITED PETROLEUM TRANSPORTS, INC.           |
| UONE | USA1 LOGISTICS                              |
| UPGF | UPS FREIGHT                                 |
| UPSN | UNITED PARCEL SERVICE                       |
| USIT | USA TRUCK, INC.                             |
| USLC | USA LOGISTICS, INC.                         |
| USLI | U.S.LOGISTICS, INC.                         |
| USLT | USA LOGISTICS,INC.                          |
| USON | US 1 LOGISTIC, L.L.C.                       |
| UVGS | UNIVERSAL SPECIALIZED, INC. (Broker)        |
| UVLN | UNITED VAN LINES, L.L.C.                    |
| UVSI | UNIVERSAL SPECIALIZED, INC.                 |
| VBGA | VELOCITY BY GRACE, L.L.C.                   |
| VLLO | VERTRA LOGISTICS, L.L.C.                    |
| VLMF | ESTES ENTERPRISES, INC.                     |
| VMGI | VALLEY CARTAGE LOGISTICS SOLUTIONS, L.L.C.  |
| VSLG | VS LOGISTCIS, L.L.C.                        |
| VSLO | VTS LOGISTICS, INC.                         |

| SCAC | Carrier Name                                       |
|------|----------------------------------------------------|
| VTLR | VERTEXT TRANSPORT, L.L.C.                          |
| VTXL | VANTIX LOGISTICS                                   |
| VULG | VALUE LOGISTICS                                    |
| WELP | WILLIMAS ENTERPRISE, L.L.C.                        |
| WESI | WESTON TRUCK LINES, INC.                           |
| WEXC | WESTERN EXPRESS FORWARDING, L.L.C.                 |
| WFXG | WFX LOGISTICS, L.L.C.                              |
| WISW | WORLDWIDE INTEGRATED SUPPLY CHAIN SOLUTION         |
| WJAE | WJW ASSOCIATES, LTD. (Broker)                      |
| WJWA | WJW ASSOCIATES, LTD (Common (FAK))                 |
| WKQC | WILKES EQUIPMENT COMPANY, INC.                     |
| WMWQ | WACCAMAW TRANSPORT, INC.                           |
| WMYR | WIEDMEYER EXRPESS, INC.                            |
| WSCV | WEST SERVICE CENTER, INC.                          |
| WSXI | WESTERN EXPRESS, INC.                              |
| WYNT | WYNNE TRANSPORT SERVICE, INC.                      |
| WZEL | J.S. WEIPZ ENTERPRISES, INC.                       |
| XCTG | XCELERATED TRANSPORTATION GROUP, L.L.C.            |
| XLGP | XLG TRANSPORTATION, INC. (Broker (HAZMAT))         |
| XLGT | XLG TRANSPORTATION, INC. ((Common (HAZMAT))        |
| XPOL | XPO LOGISTICS, INC.                                |
| YARB | YARBROUGH TRANSFER COMPANY                         |
| YMED | ED YAMASHIRO, INC.                                 |
| YOWB | YOWELL INTERNATIONAL AIRLINES, INC. (Common (FAK)) |
| YOWT | YOWELL INTERNATIONAL AIRLINES, INC.                |
| YTFF | YRC, INC.                                          |
| ZTAB | ZORA TRANSPORATION, INC.                           |
| ZULT | ZULU TRANSPORT, INC.                               |
| AANH | LAWRENCE FAMILIY ENTERPRISES, INC.                 |
| ACOA | AMERICA CARGO TRANSPORT CORP.                      |
| ADWL | ADCOM EXPRESS, INC.                                |
| AINP | ATS INTERNATIONAL SERVICES, INC.                   |
| AIWL | AIT WORLDWIDE LOGGISTICS, INC.                     |
| ANVG | AMERICAN OVERSEAS AIR FREIGHT, INC.                |
| AOED | AMERICAN CARGO EXPRESS, INC.                       |
| AOSG | AIT OCEAN SYSTEMS                                  |
| APLS | AMERICAN PRESIDENT LINES, LTD.                     |
| AROF | AMERICAN ROLL ON ROLL OFF CARRIER, L.L.C.          |
| AUSW | AUSTRAL ASIS LINE PTD. LTD.                        |
| AYHF | AMBYTH SHIPPING & TRADING, INC. (Common (FAK))     |
| AYHN | AMBYTH SHIPPING & TRADING                          |
| BANQ | KUEHNE + NAGEL, INC.                               |

| SCAC | Carrier Name                              |
|------|-------------------------------------------|
| BARV | BARRY INTERNATIONAL FORWARDING, INC.      |
| BINT | BENNETT INTERNATIONAL TRANSPORT           |
| BLIY | BERTLING LOGISTICS, INC. (Common (FAK))   |
| BLNG | BERTLING LOGISTICS, INC. (Common (FAK))   |
| BOYU | BOYER TOWING, INC.                        |
| CAMN | CROWLEY LINER SERVICES, INC.              |
| CEGL | CENTRAL GULF LINES                        |
| CGAC | CARGO AGENTS, INC.                        |
| CHVW | THE CHINCA NAVIGATION COMPANY, PTE. LTD.  |
| CJFF | JOHN S. CONNOR, INC.                      |
| CLIH | COMPASS LOGISTICS INT'L, INC.             |
| CMHA | CAMDEN SHIPPING CORPORATION               |
| CMQC | CONSRUCTION AND MARINE EQUIPMENT CO.      |
| CMSW | CRIMSON SHIPPING COMPANY, INC.            |
| CPRC | CROWLEY PUERTO RICO SERVICES              |
| CPSP | CP SHIPS LTD, L.L.C.                      |
| CQMM | PETERS & MAY, INC.                        |
| CSIW | COASTAL TRANSPORTATION, INC.              |
| CSXL | CSX LINES, L.L.C.                         |
| CVQS | CAVALIER LOGISTICS                        |
| CWGV | CROWLEY GOVERNMENT SERVICES               |
| CWYG | CROWLEY LOGISTICS, INC.                   |
| DFQD | DSV AIR & SEA                             |
| DMCQ | DAMCO USA, INC.                           |
| DNNW | DANN OCEAN TOWING, INC.                   |
| DNWG | DANN TOWING COMPANY, INC.                 |
| DWIS | DOCKWISE YACHT TRANSPORT                  |
| EDSB | EMERY/MENLO WORLDWIDE                     |
| EFWO | ESTES FORWARDING WORLDWIDE, L.L.C.        |
| EGOI | EGL MARITIME, L.L.C.                      |
| EIWN | EXPEDITORS INTERNATIONAL OF WASHINGTON    |
| ELWE | ELITE TRANSPORTATION SERVICES, L.L.C.     |
| ENFO | ENCORE FORWARDING, INC.                   |
| EXVR | EXPERDIATED TRANSPORTATION SERVICES, INC. |
| FASB | SONDANCE ENTERPRISES, INC.                |
| FCGA | FIRST COAST GATEWAY, INC.                 |
| FKLI | 5K LOGISTICS, INC.                        |
| FRLN | FARRELL LINES, INC.                       |
| FRMY | ALASKA AIR FORWARDING                     |
| FSIQ | FOSS INTERNATIONAL, INC.                  |
| GBKJ | GLOBAL TRADE LINK, INC.                   |
| GFSI | GENESIS FORWARDING SERVICES, INC.         |

| SCAC | Carrier Name                           |
|------|----------------------------------------|
| GINV | KFS, INC.                              |
| GLKJ | GLOBAL LINK LOGISTICS (Common (FAK))   |
| GLLG | GLOBAL LINK LOGISTICS (Common (FAK))   |
| GPLG | GP LOGISTICS, INC.                     |
| GTGV | GEVA TRANSPORTATION, L.L.C.            |
| HAFF | H & FRIENDS FREIGHT, INC.              |
| HLNV | HOSPITALITY LOGISTICS INTERNATIONAL    |
| HLUS | HAPAG-LLOYD USA, L.L.C.                |
| HRZD | HORIZON LINES, L.L.C.                  |
| HRZK | HORIZON LINES OF ALASKA, L.L.C.        |
| HSFY | HAWAII SUPERFERRY, INC.                |
| ICLJ | ICL USE, INC.                          |
| IFLN | IFLN, L.L.C.                           |
| IFTC | INTERNATIONAL FREIGHT TRANSPORT, INC.  |
| IGLI | INTEGRES GLOBAL LOISTICS, INC.         |
| IMCA | INTERMODAL CARIBBEAN EXPRESS, INC.     |
| IVLW | INNOVATIVE LOGISTICS, L.L.C.           |
| JCIL | JCI LOGISTICS, L.L.C.                  |
| JIFI | JARVIS INTERNATIONAL FIREIGHT, INC.    |
| JIPC | JOLACO INTERNATIONAL PROCUREMENT, INC. |
| JMSI | JM SHIP, L.L.C.                        |
| JTIT | JUST IN TIME SERVICES, INC.            |
| KFLR | KG LOGISTICS CO. UK                    |
| KLYI | KELLY INTERNAITONAL LOGISTICS, INC.    |
| LMJO | LMJ INTERNATIONAL LOGISTICS, L.L.C.    |
| LTAE | LTA IMPROT & EXPORT, INC.              |
| LUNL | LOGISTICS UNLIMITED, INC.              |
| LYKL | LYKES LINE LIMITED, L.L.C.             |
| MAEI | MAERSK LINE, LIMITED (Common (FAK))    |
| MAEU | MAERSK LINE, LIMITED (Common (FAK))    |
| MALY | THE MALLORY GROUP, INC.                |
| MATS | MATSON NAVIGATION COMPANY              |
| MCNM | PAXTON VAN LINES, INC.                 |
| MDNL | MEGA SHIPPING AND FORWARDING LTD.      |
| MFGT | MAINFREIGHT, INC.                      |
| MGVO | MAGNO INTERNATIONAL LP                 |
| MING | MISSOURI SEA AND AIR                   |
| MIQT | MIQ GLOBAL, L.L.C.                     |
| MKLM | MAERSK LINE, LTD.                      |
| MNMS | TBS SHIPPING HOUSTON, INC.             |
| MYHP | MANSARD SHIPPNG, LTD.                  |
| NARQ | NATIONAL SHIPPING OF AMERICA, L.L.C.   |

| SCAC | Carrier Name                              |
|------|-------------------------------------------|
| NSHA | NATIONAL SHIPPING OF AMERICA, L.L.C.      |
| NVLH | NOBEL VAN LINES, INC.                     |
| OSIV | OCEAN STAR INTERNATIONA, INC.             |
| OTNB | OLYMPIC TUG AND BARGE, INC.               |
| OWLN | OCEAN WORLD LINES                         |
| PAEN | PARAMOUNT ENTERPRISES INTERNATIONAL, INC. |
| РАНО | PILOT AIR FREIGHT COMPANY                 |
| PCGN | PROCARGO, INC.                            |
| PEFG | PEARL FORWRDING, INC.                     |
| PHHD | PASHA HAWAII HOLDINGS, L.L.C.             |
| PIRC | PIRAEUS INTERNATIONA, INC.                |
| PLLU | POLYNESIA LINE LIMITED                    |
| PNHN | ELITE TRANSPORTATION SERIVES, L.L.C.      |
| PHPA | PANALPINA, INC.                           |
| POCL | P AND O NEDLLOYD LIMITED                  |
| POLN | HELLMAN WORLDWIDE LOGISTICS               |
| PSHI | PASHA HAWAII TRANSPORT LINES, L.L.C.      |
| PWSS | PRIORITY WORLDWIDE SERVICES               |
| RIVI | RIDGEWAY INTERNATIONAL USE, INC.          |
| RNCN | RADIANT GLOBAL LOGISTICS, INC.            |
| SBGV | STEVENS GLOBAL FREIGHT SERVICES           |
| SBOT | SAUSE BROS., INC.                         |
| SCKO | SCHENKER, INC.                            |
| SCQH | SCANWELL LOGISTICS                        |
| SCQW | SEA COAST TOWING, INC.                    |
| SETF | SEASCHOTT, DIVISION OF AIRSCHOTT, INC.    |
| SGPA | STRONG PATRIOT, L.L.C. (Common (FAK))     |
| SGRG | STRONG PATRIOT, L.L.C. (Common (FAK))     |
| SHKK | SCHENKER OCEAN LIMITED                    |
| SKEP | SBS, TRANSPORTAITON, INC.                 |
| SLFI | SEALIFT, INC.                             |
| SLOF | SYS-TEMS LOGSTIX, INC.                    |
| SPAJ | SPAN ALASKA TRANSPORTATION, INC.          |
| SQLS | STEALTH LOGISTICS, L.L.C.                 |
| SQST | GEOLOGISTICS AMERICAS, INC.               |
| SSLH | SEA STAR LINE, L.L.C.                     |
| SUYL | SCHUYLER LINE NAVIGATION COMPANY          |
| SVOC | STRONG VESSEL OPERATORS, L.L.C.           |
| SWOE | SEKO WORLDWIDE, NVOCC                     |
| SYLF | SCHUYLER LINE NAVIGATION COMPANY, L.L.C.  |
| TALC | TRANSATLANTIC LINES – ICELAND EHF         |
| TALS | TRANSATLANTIC LINES, L.L.C.               |

| SCAC | Carrier Name                                |
|------|---------------------------------------------|
| TBBW | TERAS BBC CHARTERING, L.L.C.                |
| TGFY | TOLL GLOBAL FORWARDING (USA), INC.          |
| TMGT | TOTE MARITIME PUERTO RICO, L.L.C.           |
| TNQV | TRANLOGISTICS, L.L.C.                       |
| ТОНО | TOHO SHIPPING K.K.                          |
| TOLE | TURAMCO LINES, INC.                         |
| TOSE | TEAM OCEAN SERVICES, INC.                   |
| TOTE | TOTE MARITIME ALASKA, INC.                  |
| TRBR | TRAILER BRIDGE, INC.                        |
| TRCM | TRANSCONTINENTAL MARITIME, LTD.             |
| TSOC | TIGERS (USA) GLOBAL LOGISTICS, INC.         |
| TTZN | TRANS-TRADE, INC.                           |
| UCAP | UCARGO, LLP                                 |
| UINL | UNITRANS INTERNATIONAL, INC. (Common (FAK)) |
| ULOA | UNITRANS INTERNATIONAL, INC. (Common (FAK)) |
| UPOF | UPS OCEAN FREIGHT SERVICES, INC.            |
| USCE | US OCEAN, L.L.C.                            |
| WPOS | WASHINGTON MOVERS INTERNATIONAL             |
| AKMR | ALASKA MARINE LINES, INC.                   |
| AWTM | A WAY TO MOVE, INC.                         |
| BABU | BOYER TOWING, INC.                          |
| BEYB | BEYEL BROTHERS, INC.                        |
| BIBL | BIBLIA, INC.                                |
| BMNC | BRICE MARINE, L.L.C.                        |
| BVAT | BACKRIVER MARINER, INC.                     |
| BWHD | BOWHEAD TRANSPORTATION COMPANY, INC.        |
| CCMI | CASCADE MARINE                              |
| CCOL | COLUMBIA COASTAL TRANSPORT, L.L.C.          |
| CMCO | CURTIN MARITIME CORP.                       |
| CMSN | CROWLEY MARITIME SERVICES, INC.             |
| COCF | CENTRAL OCEANS USA                          |
| CSGO | CROSS STATE TOWING COMPANY, INC.            |
| CYLJ | COLEMAN AND COMPANY LOGISTICS, L.L.C.       |
| DMTT | DEFORGE MARITIME TOWING, L.L.C.             |
| DNLP | DUNLAP TOWING COMPANY                       |
| FOLD | FOLLINS LANE, L.L.C.                        |
| FSMC | FOSS MARITIME COMPANY                       |
| HUHE | HUGHES BROS, INC. INTRACOASTAL MARINE       |
| INMR | INTRACOASTAL MARINE INCORPORATED            |
| ISLT | ISLAND TUG AND BARGE                        |
| JANK | THE JANKOVICH COMPANY                       |
| JARA | JAR ASSETS, L.L.C.                          |
| KBIM | KIRBY INLAND MARINE, INC.                   |

| SCAC | Carrier Name                                |
|------|---------------------------------------------|
| LOBR | LOCKWOOD BROTHERS, INC.                     |
| LOVL | S. C. LOVELAND CO., INC.                    |
| MMIM | MILLENNIUM MARITIME, INC.                   |
| MRNT | MORANT TOWING CORPORATION                   |
| MSHP | MERRY SHIPPING CO., INC.                    |
| MTBG | MORAN TOWING CORPORATION                    |
| NGLL | NEXT GENERATION LOGISTICS, L.L.C.           |
| NSAJ | NORTHCLIFFE OCEAN SHIPPING & TRADING, INC.  |
| NTUG | NORFOLK TUG COMPANY, INC.                   |
| OLLC | OSPREY LINE, L.L.C.                         |
| ONTG | OSCAR NIEMETH TOWING, INC.                  |
| PRDH | PACIFIC RIM TRANSPORTATION, LTD.            |
| PTVY | PACIFIC MARITIME FRIEGHT, INC.              |
| RMIB | ROBBINS MARITIME, INC.                      |
| SEYC | SEAY CORPORATION                            |
| SQMS | SUPERIOR MARITIME SERIVCES, INC.            |
| STWC | STEVENS TOWING CO., INC.                    |
| TIDB | TIDEWTER BARGE LINES, INC.                  |
| VLNB | VANE LINE BUNKERING, INC.                   |
| WETB | WESTRN TOWBOAT COMPANY                      |
| WKMR | WEEKS MARINE, INC.                          |
| WMQS | CROSS LINK, INC.                            |
| YBRL | YOUNG BROTHERS LIMITED                      |
| AAFA | AMERICAN AIRLINES/AFP GLOBAL LOGISTICS      |
| AAFB | ALASKA AIRLINES, INC./TOLL GLOBAL LOGISTICS |
| AAIP | ATLAS AIRLINES, INC./TOLLGLOBAL FORWAR      |
| AAJL | AMERICAN AIRLINES, DHL GLOBAL FWDG AGENT    |
| AALE | ALLEGIANT AIR, LLA (PRIORITY SOLUTIONS)     |
| AARB | ATLAS AIR, INCTRANSGROUP-AGENT              |
| AARO | ATLAS AIR, INC. (GLOBAL SERVICES ASSOCIATE) |
| AIDB | AIR TRANSPORT INTERNATIONAL (APEX LOG)      |
| AIFP | ATLAS AIR, INC./FRIGHT SOLUTION PROVIDER    |
| AJIG | AMERIJECT INTERNATIONAL, INC.               |
| AQAR | ATLAS AIR, INC.                             |
| ARIQ | ATLAS AIR, INC. (DEPLOYED LOGISTICS-AGNT)   |
| ASNY | ATLAS AIR, INC. (SONIC DELIVERY-AGENT)      |
| AXAR | ABX AIR INC. (LANDSTAR EXPRESS AMERICA)     |
| CZ   | GFM TEST COMIMBRA TEST CHOICE               |
| DFSI | WESTERN GLOBAL AIRLINES/DFS AIR SERVICES    |
| DLCF | DELTA AIR LINES, INC. (AMCS)                |
| EACG | EVERTS AIR CARGO (US LOGISTICS, INC.)       |
| EAXP | EVERTS AIR CARGO (XPO GLOBAL)               |

| SCAC | Carrier Name                                   |
|------|------------------------------------------------|
| FAKZ | GFM TEST FAK CARRIER MUR TEST                  |
| FDE  | FEDERAL EXPRESS CORPORATION                    |
| FDFF | FEDEX/FEDEX CUSTOM CRITICAL (AGENT)            |
| HAMF | HAWAIIAN AIRLINES/PRIORITY                     |
| JPFS | JET BLUE AIRWAYS (PILOT FREIGHT SERVICES)      |
| KAAR | KALITTA AIR, L.L.C.                            |
| KADA | KALITTA AIR (DAMCO USA , INC. JOINT VENTURE)I  |
| LYAF | LYNDEN AIR FRIEGHT, INC.                       |
| LYNC | LYNDEN AIR CARGO, L.L.C                        |
| MAID | MIAMI AIR INTERNAIONAL, INC. (RADIANT)         |
| MAIT | MIAMI AIR IINTERNATIONAL, INC. (RADIANT)       |
| MAIT | MIAMI AIR INTERNATIONAL, INC. (RADIANT)        |
| NACE | NORTHERN AIR CARGO/TEAM AIR EXPRESS            |
| NACF | NORTHERN AIR CARGO, INC.                       |
| NACH | NORTHERN AIRLINES/NATIONAL AIR CARGO, INC.     |
| NACQ | NATIONAL AIRLINES/NATIONAL AIR CARGO, INC.     |
| NACW | NORTHERN AIRLINES CARGO (JAS FORWARDING AGENT) |
| OAIK | OMNI AIR INTL (KUEHNE & NAGEL)                 |
| PACD | POLAR AIR CARGO WORLDWIDE                      |
| PAZC | POLAR AIR CARGO WORLDWIDE, INC.                |
| SCEW | SUN COUNTRY AIRLINES (ESTES FORWARDING)        |
| SWCP | SOUTHWEST AIRLINES (AGENT AIT WORLDWIDE)       |
| TCAQ | GFM TEST CARRIER                               |
| UAAC | UNITED AIRLINES (AGT – CRANE WORLDWIDE)        |
| UJLJ | USA JET AIRLINES (LMJ LOGISTIS – AGENT)        |
| UPSB | UPS/UPS SUPPLY CHAINS SOLUTIONS (AGENT)        |
| UPSF | UPS/UPS CUPPLY CHAINS SOLUTONS (AGENT)         |
| UPSO | UNITED PARCEL SERVICE, CO.                     |
| UPSQ | UPS SUPPLY CHAIN SOLUTIONS                     |
| ARR  | ALASKA RAILROAD CORP.                          |
| AYGT | ALYANS GEMI KIRALAMA VE DENIZCILIK A.S.        |
| BCLR | BAY COLONY RAILROAD COPRPORATION               |
| BNHG | BURLINGTON NORHTERN SANTA FE HUB GROUP         |
| BNSF | BURLINGTON NORTHENR AND SANTA FE RAILROAD      |
| CF   | CAPE FEAR RAILWAYS                             |
| CFNR | CALIFORNIA NORTHERN RAILROAD COMPANY           |
| CN   | CANADIAN NATIONAL RAILWAY                      |
| CPRS | SOO LINE RR CO. DBA CANADIAN PACIFIC RWY       |
| CSXT | CSX TRANSPORTATION, INC.                       |
| CXXC | RADIANT GLOBAL LOGISTICS                       |
| EVWR | EVANSVILLE WESTERN RAILWAY                     |

| SCAC | Carrier Name                                |
|------|---------------------------------------------|
| FEC  | FLORIDA EAST COAST RAILWAY, L.L.C.          |
| IAIS | IOWA INTERSTATE RAILROAD LTD.               |
| IHB  | INDIANA HARBOR BELT RAILROAD COMPANY        |
| INRD | THE INDIANA RAILROAD COMPANY                |
| KCS  | THE KANSAS CITY SOURTHERN RAILWAY COMPANY   |
| LIRC | LOUISVILLE AND INDIANA RAILROAD COMPANY     |
| LSRC | LAKE STATE RAILWAY CO.                      |
| NDSI | NORHTWOODS DISTRIBUIOTN SERVIES             |
| NS   | NORFOLK SOURTHERN CORPORATION               |
| PAL  | PADUCAH AND LOUISVILE RAILWAY, INC.         |
| PGR  | PROGRESSIVE RAIL                            |
| PSAP | PUGET SOUND AND PACIFIC RAILROAD            |
| PW   | PROVIDENCE AND WORCESTER RAILROAD, CO.      |
| SERA | SIERRA NORTHERN RAILWAY                     |
| SQNA | SBS, TRANSPORTATION, INC.                   |
| TCRY | TRI-CITY RAILRAOD COMPANY, L.L.C.           |
| UP   | UNION PACIFIC RAILROAD                      |
| VTR  | VERMONT RAILWAY, INC.                       |
| WC   | WISCONSIN CENTRAL SYSTEM                    |
| WSOR | WISCONSIN AND SOUTHERN RAILROAD, CO.        |
| YRC  | YORK RAILWAY CO., INC.                      |
| CFNV | CALNEV PIP LINE, L.L.C.                     |
| ETPY | ENTERPRISE TE PRODUCTS PIPELINE CO., L.L.C. |
| EXPP | EXPLORER PRIEPLINE COMPANY                  |
| HLYO | HOLLY ENERGY PARTNERS                       |
| IDPL | IDAHO PIPELINE CORP.                        |
| IECL | IMTT EPIC, L.L.C.                           |
| KWPL | KEY WEST PIPELINE COMPANY                   |
| MCPL | MCCAIN PIPELINE COMPANY                     |
| NSAF | NORFOLK SURTHERN CORPORATION                |
| NUSQ | NUSTAR TERMINALS OPERATIONS PARTNERSHIP     |
| OPLL | OMEGA PARTERS III, L.L.C.                   |
| PPCK | PLANTATION PIPELINE COMPANY                 |
| SDTI | SUPPORT TERMINALS OPERTING PARTNERSHIP      |
| SLPI | SFPP L P                                    |
| TLPL | TESORO LOGISTICS NORTHWEST PIPELINE         |
| UEDC | US PETROLEUM PARTNERS                       |